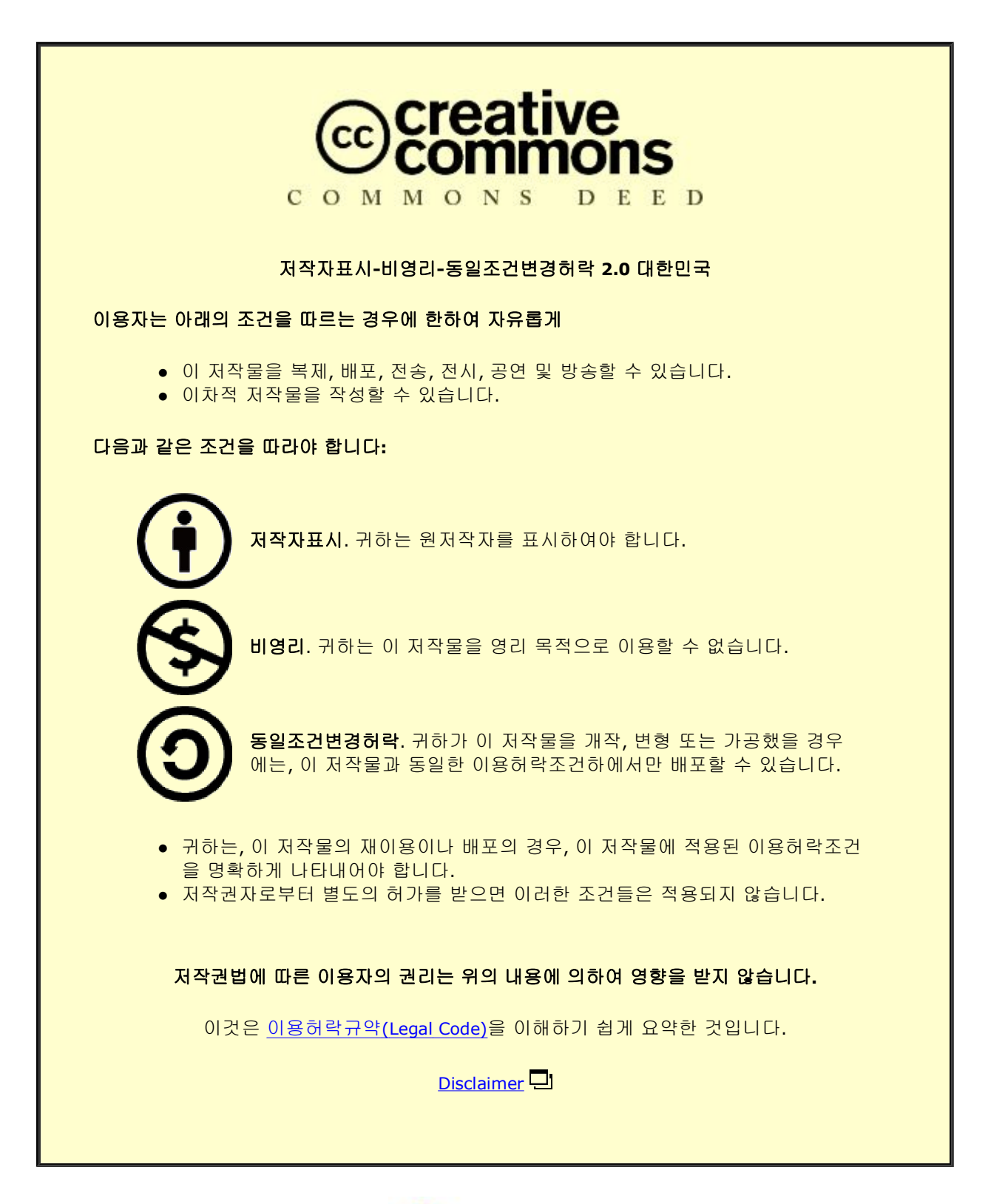

![](_page_0_Picture_1.jpeg)

2013年 8月

석사학위 논문

# 디밍을 고려한 VLC 통신방식 시뮬레이션 연구

조선대학교 대학원

전 자 공 학 과

장 형 준

# 디밍을 고려한 VLC 통신방식 시뮬레이션 연구

Simulation of VLC data formats considering dimming

2013년 8월 23일

조선대학교 대학원

전 자 공 학 과

장 형 준

# 디밍을 고려한 VLC 통신방식 시뮬레이션 연구

지도교수 이 충 규

이 논문을 전자공학 석사학위신청논문으로 제출함

2013년 4월

조선대학교 대학원

전 자 공 학 과

장 형 준

# 장형준의 석사학위논문을 인준함

![](_page_4_Picture_73.jpeg)

2013년 5월

조선대학교 대학원

![](_page_5_Picture_304.jpeg)

![](_page_5_Picture_305.jpeg)

## 제2장 가시광 무선통신 채널 및 변복조 기술 ……………….. 5

![](_page_5_Picture_306.jpeg)

#### 제3장 시뮬레이션 프로그램 개발 과정 14

![](_page_5_Picture_307.jpeg)

#### 제4장 시뮬레이션 프로그램을 통한 가시광 무선통신

![](_page_5_Picture_308.jpeg)

![](_page_5_Picture_309.jpeg)

1. 조명 분포 결과………………………………………………………………… 39

![](_page_6_Picture_142.jpeg)

![](_page_6_Picture_143.jpeg)

### 도 목 차

![](_page_7_Picture_377.jpeg)

그림 3.2.2.2 광 전력 분포를 계산하는 과정의 m-file(2) ……………… 21 그림 3.3.1Simulink를 활용하여 NRZ-OOK 데이터를 Eye

diagram으로 나타내기 22 그림 3.3.2 그림 3.3.1에 보여진 각각의 블록에 값을 입력한 예……… 23 그림 3.3.3 그림 3.3.2 의 조건에 따라 나타난 Eye diagram ………… 23 그림 3.3.4 수평적인 위치가 조절된 3개의 Eye diagram ……………… 24 그림 3.3.5 Gain의 Sample time : 10<sup>-4</sup> 과 10<sup>-5</sup>일 때 나타나는

Eyediagram 25

- 그림 3.3.6 Transfer Fcn First Order 블록의 조건에 따라 다르게 나타나는 Eyediagram 25
- 그림 3.3.7Simulink를 활용하여 PWM 파형을 Eyediagram으로
	- 나타내기 26
- 그림 3.3.8 그림 3.3.7의 각각의 블록에 값을 입력한 예 ………………… 26 그림 3.3.9그림 3.3.8에 입력된 변수 값에 따라 나타나는 Eye
	- diagram 27
- 그림 3.4.1.1BER을 계산하기 위한 진행과정 28
- 그림 3.4.1.2 BER을 계산하기 위한 Simulink 모델 ····························· 28
- 그림 3.4.1.3 송신신호와 복원이 이루어지기 전의 수신 신호 ………… 29
- 그림 3.4.1.4 Integrate and Dump 블록을 통과한 후의 송신신호와 수신 신호………………………………………………………… 29
- 그림 3.4.1.5일정한 조건을 가진 비교기를 거친 후의 송신신호와 수신신호…………………………………………………………… 30
- 그림 3.4.1.6Delay& Resampling블록 및 Resampling블록을 통과한 송신 신호와 수신 신호 ………………………………… 31
- 그림 3.4.1.7BERtool매뉴창 32
- 그림 3.4.1.8ErrorRateCalculation매뉴창 33
- 그림 3.4.1.9AWGN channel매뉴창 34
- 그림 3.4.2.1 BER을 계산하기 위한 진행과정 ……………………………… 35
- 그림 3.4.2.2 송신신호와 복원이 이루어지기 전의 수신 신호 ……… 35
- 그림 3.4.2.3 Integrate and Dump 블록을 통과한 후의 송신 신호
	- 및 수신 신호……………………………………………………… 36
- 그림 3.4.2.4ThresholdDevice를 거친 후의 송신 신호 및 수신 신호…………………………………………………………… 37

![](_page_9_Picture_320.jpeg)

그림 4.3.1.3PWM 디밍 기반 PPM 데이터 송신을 고려한 Simulink모델 52 그림 4.3.2.1PPM 방식 신호의 파형 변화 (20kb/s, PWM framerate:1kHz) 53 그림 4.3.3.1 복원된 PPM 신호의 Eye diagram …………………………… 54 그림 4.3.3.2BER 그래프 (PWM 디밍 기반 PPM 데이터 전송의 경우) ……………………………………………………………………… 55

# 표 목 차

표 2.1.1 시뮬레이션을 위하여 설정된 파라메터들 ………………………… 8

## ABSTRACT

## Simulation of VLC data formats considering dimming

Hyung Joon Jang

Advisor: Prof. Chung Ghiu Lee, Ph. D. Department of Electronic Engineering, Graduate School of Chosun University

Recently, several research groups have performed researches on indoor visible light communication (VLC) system using illumination LEDs. Compared with the conventional lightings such as fluorescent or incandescent lamps, the illumination LED lighting is very useful due to its advantages such as efficiency, low power consumption, environmental friendliness, eye safety and no governmental regulation for radiation.

Since the VLC system is assumed to be used for lighting and communication simultaneously, the dimming control function will be inevitable. Therefore, it is natural to consider a VLC system capable of dimming with data communication at the same time.

In this thesis, I have described the development of the simulation program and shown the simulation results on a VLC system which transmits PPM and NRZ-OOK data streams with PWM dimming control signal. Also, I have calculated the illumination distribution, the optical power distribution, the signal waveforms, the eye diagrams and the BER curves.

The proposed simulation program is simple to use as it is equipped with

the graphical user interface for input parameters. This simulation program has been implemented using MATLAB and SIMULINK. I found that the PWM-based VLC system can act as a communication system independent of dimming control. I expect that the developed program will be improved for studying the outdoor optical wireless communication system operating at different optical wavelengths, considering physical outdoor channel effects.

### 제1장 서론

현재 우리는 RF (Radio Frequency) 주파수를 이용하여 편리하게 무선 통신 을 활용하면서 살아가고 있다.그러나 기존의 RF 무선 통신은 고속의 데이터 를 장거리에 전송할 수 있다는 장점이 있는 반면에,보안이 취약하고,사용자 들 간의 간섭이 심하며, EMI (Electro Magnetic Interference) 로 인하여 친환 경적이지 않으며,주파수가 나라마다 규제되어 있기 때문에 사용해야 하는 주 파수 대역이 제한되어 있다는 단점을 지니고 있다 [1].

이러한 점들을 보완해줄 방법으로 Infrared통신이 대두 되어 [2],친환경적 요소인 LED (Light Emitting Diode)를 활용한 가시광 무선통신 (VLC - Visible Light Communication) 이 일본 Keio 대학의 Masao Nakagawa 연구 그룹을 중심으로 이루어졌다 [3].그 연구가 활발히 진행되어 일본에서 VLCC 그룹이 생성되고 [4],세계 전역에서 가시광 무선통신 연구가 활발하게 진행 중에 있다 [4].

![](_page_14_Figure_3.jpeg)

[그림 1.1가시광 무선 통신 파장대역 [5]]

가시광 무선통신은 그림 1.1과 같이 380nm ∼ 750nm에 이르는 파장대역 을 사용하는 조명용 LED를 활용한 무선 통신을 의미하는 용어이다. 사용되는

백색 LED는 높은 효율성,낮은 전력 소비,친 환경성,눈에 안전함,긴 수명 시간,작은 크기,빠른 반응시간이라는 많은 장점으로 인하여 현재 많은 나라 에서 각광을 받고 있는 소자이다.따라서 우리나라 정부에서는 2015년도까지 LED 조명 비중 30% 달성 목표라는 산업자원부 보도 자료가 있었다 [6].이 러한 조명용 LED를 이용한 가시광 무선통신은 조명과 통신을 동시에 할 수 있다는 점, 규제되지 않은 대역폭 할당, 보안에 강하다는 장점을 지닌다. 현재 백열등과 형광등을 많이 사용하고 있지만,미래에 LED로 모두 교체가 이루어 졌을 경우,가시광 무선통신에 대한 연구가 상당히 빛을 발할 수 있을 것으로 전망한다.

![](_page_15_Figure_1.jpeg)

[그림 1.2실내 가시광 무선 통신의 예]

![](_page_15_Figure_3.jpeg)

[그림 1.3자동차와 자동차 사이의 가시광 무선 통신의 예]

가시광 무선통신의 응용으로는 그림 1.2와 같이 건물 안에서 LED 조명기반

에 기초한 실내 통신 시스템을 볼 수 있다.예를 들면,LED 조명과 컴퓨터 또 는 휴대폰과 통신이 이루어질 수 있을 것으로 기대한다. 또한 병원, 슈퍼마켓, 대학교 등으로 확장되어 사용되어질 수 있을 것으로 기대한다.실외에서는 그 림 1.3과 같이 LED 램프가 VLC 송신기로서 ITS 기반 시스템에 적용된다.즉, 그림과 같이 자동차와 자동차 사이의 통신,자동차와 교통 신호등 사이의 통신 으로 인한 실시간 교통 정보를 제공해주는 ITS 기반시설 통신이 가능할 것으 로 예상되며,병원에서 수술 중에 전자파의 위험이 있어서 RF 주파수를 이용 하지 못하지만,안전하게 가시광 무선통신을 사용하여 수술을 진행할 수 있다 는 점과 전자파 통신이 장애가 되는 비행기 내에서 승객들이 가시광 무선 통 신을 할 수 있다는 장점들을 들 수 있다.

세계 각국에서 이루어지는 연구동향을 살펴보면, 영국에서 Dominic O'Brien 교수 연구팀이 가시광 무선통신 변조방법으로 NRZ-OOK 및 MIMO 기술을 사용하여 데이터 전송속도를 Gb/s까지 증가시킬 수 있다는 것을 시뮬레이션으 로 수행하였고 [7],영국에서 Z.Ghassemlooy연구팀이 NRZ-OOK 변조방식을 적용하여 5 Mb/s의 데이터 전송속도를 증명하였다 [8]. 또한, 일본에서 K. Okuda 연구팀이 가시광 무선통신 변조방법으로 2-PPM을 적용하여 Encryption key를 구분하는 방법을 제안하였고 [9], 스페인에서 R. Perez-Jimenez연구팀이 DPPM 변조방법을 적용하여 2Mb/s의 비디오 방송 을 가능하게 하는 프로토타입을 제시하였고 [10],한국에서 박현철 교수 연구 팀이 MPPM 방식이 VOOK와 VPPM보다 우수하다는 것을 연구한 결과를 제 시하였다 [11]. 그리스 G. Ntogari 연구팀이 LED의 디밍으로 PWM 방식을 고 려하여 연구를 수행하였고 [12], 파키스탄의 A. B. Siddique 연구팀이 LED의 디밍으로 PWM 방식 또는 PAM 방식을 고려하며,데이터 전송을 위하여 PPM 방식을 고려한 연구를 발표하였다 [13].

세계 각국에서 연구한 동향에 맞춰서, 본 연구에서는 LED의 디밍으로 PWM 방식을 고려하며 데이터를 송신하는 방법으로 NRZ-OOK 와 PPM 변 조 방식을 고려한다.기존의 변조 방식에서는 조명에 기반한 시뮬레이션 및

PWM 신호의 한 주기에 한 개의 PPM 비트를 전송한 것과 PWM 신호의 한 주기에 10개의 NRZ-OOK 비트를 전송한 것을 보여주었다 [14-16].본 연구에 서는 PWM 신호의 한 주기에 20개의 NRZ-OOK 비트와 100개의 NRZ-OOK 비트를 전송한 시뮬레이션 결과를 보여주며, 두 개의 다른 밝기를 가지는 PWM 신호의 한 주기에 20개의 PPM 비트를 전송한 시뮬레이션 결과를 보여 준다.즉,본 연구는 조명용 LED를 활용하여 PWM 디밍에 기반한 NRZ-OOK 변조방식 또는 PPM 변조방식을 채택하여 개발된 시뮬레이션 프로그램을 통한 결과를 볼 수 있다.

본 연구의 목적은 MATLAB & SIMULINK 프로그램을 활용하여 하나의 공간을 가정한 곳에서 천장에 LED를 설치하고 바닥으로부터 0.85m 위의 실 험대에 수신기를 설치한다고 가정하였을 경우,실험대 표면에서 일어나는 조명 분포 및 광 전력 분포,반사의 효과를 반영한 통신을 확인한다.또한,디밍과 데이터 송신을 동시에 고려하는 가시광 무선 통신에 대하여 시뮬레이션 프로 그램을 개발하고,개발된 프로그램을 이용하여 시뮬레이션을 수행한 연구결과 를 포함한다. 본 연구는 GUI에서 변수 값들을 입력하여 저장 후, 개발되어진 시뮬레이션 프로그램을 실행하게 되면,저장한 변수 값들을 기초로 M-file에서 반사성분을 계산한다. 더불어, Simulink를 활용하여 개발된 프로그램에서 디밍 을 위한 PWM 신호 및 NRZ-OOK 신호 또는 PPM 신호를 생성하여 합성되 어지며,이후 이 신호는 M-file에서 계산된 반사의 영향을 받고,Simulink에서 제공되는 백색 가우시안 잡음의 영향을 받게 된다.반사 및 잡음의 영향으로 왜곡된 신호는 수신부에서 저역통과 필터와 비교기를 거쳐서 복원이 이루어진 다. 복원된 신호는 Eve diagram을 통하여 볼 수 있고, 송신신호와 비교기를 지나기 전의 신호를 비교한 BER 결과를 통하여 시스템의 성능을 볼 수 있다.

본 논문의 연구결과는 International Conference on Advanced Infocom Technology 2011 에 제출되어 2011년 7월 13일에 발표하였으며 [17], 한국정 보전자통신기술학회에서 주최하는 추계종합학술발표회에 제출되어 2011년 10 월 22일에 발표 하였고 [18], 8th International Symposium on Communication Systems Networks and Digital Signal Processing 에 제출되어 2012년 7월 19 일에 발표하였다 [19].

### 제2장 가시광 무선통신 채널 및 변복조 기술

#### 제1절 가시광 무선통신 채널 모델

![](_page_18_Figure_2.jpeg)

[그림 2.1.1실내 가시광 무선 통신 모델]

방 모델은 그림 2.1.1과 같이 5m × 5m × 3m의 크기를 가진다고 가정 한다. 본 시뮬레이션에서 설정된 방의 크기는 Masao Nakagawa 교수 연구팀 의 연구와 비교하여 시뮬레이션이 맞게 진행되는지 보기 위한 과정에서 그림 2.1.1과 같은 크기를 가정했다 [3].같은 방의 크기를 가정하고 시뮬레이션 한 결과가 잘 진행되었고,다른 모델을 고려하는 것보다 새로운 변조 포맷을 고려 하는 것에 중점을 두었다.방의 환경에 대해서 구체적으로 설명하면,4개의 LED 송신기들이 바닥으로부터 2.5m 위에 설치된다고 가정하며,이때 각각의 LED 송신기들은 3600개의 LED들로 구성되어 있으며, LED들의 중심

luminous intensity는 0.63 cd로 가정한다. 그리고 수신기는 바닥으로부터 0.85 m 위의 실험대에 설치된다.4개의 벽에서 일어나는 반사 현상을 Lambertian 으로 가정하며, 반사의 계수는 1차 반사로 가정한다. 이하 이론적 분석은 참고 문헌 (I. M. Kahn [2])에 따른 것이다. 각 4에서 luminous intensity는 다음과 같이 정의한다 [2].

$$
I(\Phi) = I(0)\cos^{m}(\Phi)
$$
 (1)

 $I(0)$ 는 흰색 LED들의 luminous intensity를 나타내며,  $\Phi$ 는 방사각을 나타내 고,LED lighting은 Lambertian 방사 패턴을 가진다고 가정한다 [2].그리고  $m$ 은 Lambertian 방사 계수이며, LED  $\varPhi_{1/2}$  의 half 조명에서 semi-angle에 의 해서 정의하는 식은 다음과 같다. .이며, LED  $\Phi_{1/2}$ <br>'이며, LED  $\Phi_{1/2}$ <br>같다.<br> $m = -\frac{\ln 2}{\ln(\cos \Phi_{1/2})}$ 

$$
m = -\frac{\ln 2}{\ln \left(\cos \Phi_{1/2}\right)}\tag{2}
$$

책상 표면의 점 (x,y,z) 에서 수평 조명  $E_{hor}$  은 다음과 같이 정의한다.

$$
\ln(\cos\varPsi_{1/2})
$$
\n에서

\n
$$
\Leftrightarrow \mathbb{E}_{\text{hor}} \cong \text{H}^2 \oplus \text{H}^2 \oplus \text{H}^2 \oplus \text{H}^2.
$$
\nEXECUTE: 
$$
E_{\text{hor}} = \frac{I(0)\cos^{m}(\Phi)}{D_d^2 \cos(\psi)}
$$
\n(3)

 $D_d$ 는 송신기와 수신기 사이의 거리이며,  $\psi$  는 투사각이다.

직사경로 (directed path) 에서 채널 DC 이득  $H_d(0)$ , 반사경로 (reflected path)에서  $H_{ref}(0)$ 에 의하여 계산되어지는 수신된 광 전력은 다음과 같이 정의 한다.

$$
P_r = \sum_{t \in D^s} \left\{ P_t H_d(0) + \int_{\text{walls}} P_t dH_{ref}(0) \right\} \tag{4}
$$

- 6 -

 $P_t$ 는 LED로부터 송신하는 전력이며,  $P_r$ 은 수신기 지점에서 수신하는 광 전 력이다.

채널 DC 이득은 다음과 같이 정의한다 [2].

$$
\mathcal{H}_d(0) = \begin{cases} \frac{(m+1)A}{2\pi D_d^2} \cos^m(\Phi) T_s(\psi) g\psi \cos(\psi), & 0 \le \psi \le \psi_c \\ 0, & \psi > \psi_c \end{cases}
$$
 (5)

A는 광수신기안의 탐지기의 물리적인 지역,  $T_s(\psi)$  는 광 필터의 이득,  $g(\psi)$ 는 optical concentrator의 이득을 나타낸다.  $\psi_c$ 는 수신기에서 FOV (Field of vision)의 넓이를 나타낸다.

Optical concentrator  $q(\psi)$  는 다음 식으로 정의한다 [2].

$$
g(\psi) = \begin{cases} \frac{n^2}{\sin^2 \psi_c}, & 0 \le \psi \le \psi_c \\ 0, & \psi > \psi_c \end{cases}
$$
 (6)

n은 반사 지수를 나타낸다.

첫 번째 반사의 채널 DC 이득은 다음 식으로 정의한다 [2].

ป){ 체 번재 반사의 채날 DC 이독은 다음 식으로 정의한다 [2].  
\n
$$
dH_{ref}(0) = \begin{cases} \frac{(m+1)A}{2\pi^2 D_1^2 D_2^2} \rho dA_{wall} \cos^m(\Phi) \cos(\alpha) \cos(\beta) T_s(\psi) g(\psi) \cos(\psi) , 0 ≤ ψ ≤ ψ_c \\ 0 , ψ > ψ_c \end{cases} (7)
$$

 $D_1$ 은 LED들과 반사지점 사이의 거리이며,  $D_2$ 는 반사지점과 수신기 사이의 거리이고,  $\rho$ 는 반사 요소,  $dA_{wall}$ 은 벽에서 반사하는 영역,  $\alpha$ 는 반사하는 지점 에 대한 조사각이며,  $\beta$ 는 수신되는 지점에 대한 투사각이다.

| Semi-angle at half power  | $60$ [deg.]              |
|---------------------------|--------------------------|
| 중심 luminous intensity     | $0.63$ [cd]              |
| LED의 개수                   | 3600 (60x60)             |
| 전송되는 광 전력                 | 169 [mW]                 |
| 수신기에서 FOV                 | $60$ [deg.]              |
| 각각의 벽에서 반사 계수             | 0.7                      |
| 광 필터의 이득                  | 1.0                      |
| PD에서 렌즈의 reflective index | 1.5                      |
| PD에서 탐지기의 물리적인 영역         | 1.0 $\lceil cm^2 \rceil$ |

[표 2.1.1시뮬레이션을 위하여 설정된 파라메터들]

Semi-angle at half power, 중심 luminous intensity, 전송되는 광 전력 등 과 같은 물리적인 파라메터 값들은 표 2.1.1에 나와 있다.LED를 위한 파라메 터들은 commercialLED로부터 인용하였다 [20].

#### 제2절 디밍 기반 데이터 전송을 위한 변복조 기술

#### 1.디밍을 위한 PWM의 정의

![](_page_22_Figure_2.jpeg)

[그림 2.2.1.1아날로그 신호에서 PAM,PWM,PPM 신호로 변환]

그림 2.2.1.1에서는 아날로그 신호를 PAM (Pulse Amplitude Modulation), PWM (Pulse Width Modulation), PPM (Pulse Position Modulation) 신호로 변환하는 그림을 나타내었다 [21].이 논문에서는 위의 방법들 중에 LED의 밝 기 조절로 PWM 변조 방법을 택하며, 데이터 전송을 위해서 PPM 변조 방법 을 택한다. PWM은 펄스의 열로 구성되어 있으며, 각 펄스의 폭은 표본화 순 간의 메시지 신호 값에 비례한다. 만약 표본화 시간에서 메시지가 0이라면, PWM 펄스의 폭은  $\frac{1}{2}T_s$ 가 된다. 그러므로  $\frac{1}{2}T_s$ 보다 펄스의 폭이 작다면 음수

의 표본화 값에 대응하고,  $\frac{1}{2}T_s$  보다 펄스의 폭이 크다면 양의 표본화 값에 대응한다.

다음은 네 가지의 다른 dutyratio를 갖는 PWM을 보여주는 그림이다.

![](_page_23_Figure_2.jpeg)

[그림 2.2.1.2네 가지의 다른 dutyratio을 가지는 PWM [22]]

그림 2.2.1.2에서 PWM은 펄스가 가지는 width를 변조하는 방법으로 LED의 밝기 조절에 쓰일 수 있다.10%의 duty ratio를 갖는 PWM의 경우 LED의 밝기가 약할 것으로 예상되며,90%의 dutyratio를 갖는 PWM의 경우 LED 의 밝기가 강할 것으로 예상한다.따라서 본 논문에서는 LED의 밝기 조절을 40%,70%,80%의 다른 dutyratio를 갖는 PWM을 대상으로 가정한다.

#### 2. 데이터 전송을 위한 NRZ-OOK의 정의

![](_page_24_Figure_1.jpeg)

[그림 2.2.2.1이진 데이터 포맷들의 종류 [21]]

NRZ-OOK는 Non Return To Zero - On/Off keying 의 줄임말로써 Non ReturnToZero는 디지털 라인코딩 방식 중 비영복귀,즉 0으로 다시 돌아가 지 않는 코딩 방식을 뜻한다.On-Offkeying은 전기적인 두 가지 상태를 뜻하 는 표현으로써 On은 특정 전압 레벨을 가진 상태를 뜻하며 Off는 0[V]의 상 태를 뜻한다.이렇게 2가지의 상태로만 표현되는 라인코딩 방식 중에서 비영복 귀 방식인 NRZ-OOK 방식을 사용한다.

그림 2.2.2.1에서는 NRZ 방식 및 RZ방식을 소개하였고, 다음과 같이 간략하 게 기술할 수 있다.

·NRZchange:1은 양의 레벨 A로 표현하며,0은 음의 레벨 –A로 표현

한다.

·NRZmark:1은 레벨의 변화로 표현하며 (이전의 레벨이 A이었다면 1을 표현하기 위하여 - A를 보내며, 반대의 경우는 반대로 한다),0은 레벨의 변화가 없도록 표현한다.

-Unipolar RZ : 1은 
$$
\frac{1}{2}
$$
 펄스족으로 퍴현하며 (주 '0으로 되들이가는' 펄스

임),0은 펄스를 보내지 않는다.

·PolarRZ:1은 양의 RZ펄스로 표현하며,0은 음의 RZ펄스로 표현한다. ·Bipolar RZ : 0은 0 레벨로 표현하며, 1은 부호가 번갈아 바뀌는 RZ 펄스

들로 표현한다.

-Split phase : 1은 
$$
\frac{1}{2}
$$
 심법 주기에서 A로부터 - A로의 스킸칭으로 표현하

며, 0은 
$$
\frac{1}{2}
$$
 심  
, 0은  $\frac{1}{2}$  심법 주기에서 - A로부터 A로의 스킈칭으로

가장 보편적인 포맷으로 NRZ 와 Split phase가 쓰이고 있고, 본 논문에서는 Unipolar NRZ방식을 사용한다. 이 방식은 양의 전압은 비트 1을 나타내고 0 [V]는 비트 0을 나타낸다. 비트 1인 상태는 전압이 high 상태 즉 LED가 On이 된 상태를 의미하며,비트 0인 상태는 전압이 Low 상태 즉 LED가 Off된 상 태를 의미한다 [21].또한,이 NRZ-OOK 신호는 PRBS패턴으로 생성되었으며, PRBS는 Pseudo Random Binary Sequence 의 줄임말로써 의사랜덤이진열이 라고 하는데 랜덤이 아닌 고정적이고 순환적인 비트열을 거의 랜덤 수열에 가 까운 통계적 특성이 보이도록 만든,의사적으로 랜덤하게 만들어진 패턴을 갖 는 비트열을 뜻한다 [23].

#### 3.데이터 전송을 위한 PPM의 정의

그림 2.2.1.1에서와 같이 PPM 신호는 펄스의 열로 이루어지며, 펄스의 위치 가 정보 신호의 표본화 값들에 비례해서 설정된 기준 시간으로부터 천이된다. PPM은 PWM 으로부터 쉽게 생성되고 다음과 같이 표현한다.

$$
x(t) = \sum_{n = -\infty}^{\infty} g(t - t_n)
$$
\n(8)

여기서 g(t)는 각 펄스의 모양을 나타내고, 펄스가 발생하는 시간 t 은 표 본 순간  $nT_s$  에서의 메시지 신호  $m(t)$ 의 값과 연관된다 [21].

## 제3장 시뮬레이션 프로그램 개발 과정

![](_page_27_Figure_1.jpeg)

[그림 3.1본 연구 시뮬레이션의 구조]

본 연구는 연구실 선행 연구자의 시뮬레이션 프로그램에 응용을 한 연구라고 볼 수 있다 [24].따라서 시뮬레이션 구조는 그림 3.1과 같은 순서로 실행되며, 시뮬레이션 순서를 흐름도로서 자세히 보면 그림 3.2와 같다.

![](_page_28_Figure_0.jpeg)

[그림 3.2본 시뮬레이션의 흐름도]

본 시뮬레이션 프로그램을 그림 3.2의 순서에 따라 자세히 살펴보도록 한다.

### 제1절 초기값 입력 및 S-function

![](_page_29_Figure_1.jpeg)

[그림 3.1.1 가시광 무선 통신 시뮬레이션을 위한 Simulink 모델]

그림 3.1.1은 PWM 디밍 기반 NRZ-OOK 데이터를 전송하는 Simulink 모 델이다.그림 3.2의 흐름도의 순서에 따른 과정을 Simulink 모델을 사용하여 설명하도록 한다.먼저 초기 값을 입력하는 과정을 볼 수 있는데,그림 3.1.1의 Setting이라는 블록을 더블클릭하면 그림 3.1.2의 왼쪽에 보이는 GUI (Graphical User Interface)가 나타난다. 시뮬레이션 하고자 하는 환경에 맞춰 서 변수 값을 GUI창에서 변경하여,Enter버튼을 누르게 되면 이 값들이 초기 값으로서 저장된다.그림 3.1을 보면,M-file에서 계산한 값을 모델에 적용하여 계산하는 S-function이 있는 것을 볼 수 있다.S-function이 어떻게 작동되어 지는지에 대해서 설명하도록 한다.Setting블록에서 마우스 오른쪽 버튼을 눌 러서 Block Properties -> callbacks -> OpenFcn을 클릭하고 오른쪽에 Content of callback function 아래의 빈칸에 다음과 같은 명령어를 입력하면, GUI의 값들이 choose.out이라는 파일로 저장된다.

![](_page_30_Figure_0.jpeg)

[그림 3.1.2초기 값 입력 및 입력된 값을 기초로 반사성분을 계산하는 M-file]

 $val=0$ ; save choose.out val -ascii; EbNo=0; GUI('open')

이렇게 명령어를 입력하고,GUI의 m-file을 열어서 명령어를 입력하는 부분 중 한 곳에 초기 값 명령어들을 datafromGUI.out 파일에 저장하라고 명령어를 추가하면, 초기 값은 choose.out 과 datafromGUI.out 이라는 파일에 저장된다. 그리고 그림 3.1.2의 오른쪽 상단에 있는 명령어를 보면, load –ascii datafromGUI.out 이라는 명령어를 볼 수 있다. 먼저, 저장한 초기 값을 읽으라 는 명령문이다. 그리고, datafrom(1)와 같은 명령어를 볼 수 있는데, 저장된 값

들 중에서 첫 번째, 두 번째 값을 불러들여서 읽고 그러한 값은 H, range 값 으로 선언한다는 명령어다.이러한 초기값을 바탕으로 반사 성분을 계산하는 식을 거쳐서 delta1, delta2, delta3, delta4로 반사 성분을 계산한 결과 값들을 볼 수 있고, 본 모델을 실행하게 될 때 Reflection modeling안의 블록에 값으 로서 쓰여짐으로써 반사의 영향을 받게 된다. S-function을 완성하기 위해, 그림 3.1.1의 Reflection modeling 블록의 Block properties – callbacks 의 Content of callback function 인 곳에 다음과 같이 명령어를 입력한다.

load -ascii datafromGUI.out delta\_t;

또는 모델의 File – Model properties – callbacks – StartFcn의 Simulation start function 칸에 delta\_t라는 명령어를 입력한다. 위의 과정으로 명령어를 모두 입력하고, GUI 창에 초기 값들을 입력하여 에터를 누르고, model을 실행하게 되면,초기 값들이 반사성분을 계산하는 m-file의 입력 값으 로서 작용하여 반사 성분을 계산하고, 이 반사 값은 Reflection modeling 블록 안에 있는 블록의 입력 값으로서 쓰여져 S-function을 수행한다.

#### 제2절 조명 분포 및 광 전력 분포 계산 과정

#### 1.조명 분포 계산 과정

본 시뮬레이션에서는 식(3)을 활용하여 기존의 조명 분포 결과와 일치하는 지 보기 위하여 5m × 5m × 3m 의 방을 시뮬레이션 환경으로 설정하였 다 [3].

![](_page_32_Picture_89.jpeg)

[그림 3.2.1.1 조명분포를 계산하는 과정의 m-file(1)]

그림 3.2.1.1을 보게 되면, 먼저 LED 위치 및 초기 값들을 선언하는 것을 볼 수 있다.초기 값을 선언하고,식(3)을 활용하여 조명분포를 계산한 그림 3.2.1.2을 볼 수 있다.

![](_page_32_Picture_90.jpeg)

첫 번째 위치 (L1)에서 식(3)을 활용하여 조명분포를 계산하고, 두 번째 위 치(L2)에서도 식(3)을 활용하여 조명분포를 계산한다.이와 같은 과정을 세 번 째 위치와 네 번째 위치에서도 적용하여 천장의 네 곳에 LED들을 설치한다고 가정하였을 경우에 조명분포를 봄으로써 기존의 연구결과와 맞게 가고 있는지 보는 것이 목적이다.

```
39 -10 -XY = XYO1 + XYO2 + XYO3 + XYO4;
11 -12<sup>2</sup>13 -figure(1)
14 -surfc(Xr, Yr, XY)
       title('Horizontal illumination distribution')
15 -16 -xlabel('x (m)')
17 -ylabel('y (m)')
18 -zlabel('llluminance (lux)')
19 -colorbar
```
[그림 3.2.1.3조명분포를 계산하는 과정의 m-file(3)]

그림 3.2.1.3을 통하여 조명분포가 XY라는 변수 값으로 계산이 이루어져서 그래프로 표현하라는 명령어를 볼 수 있다.결과 값은 4장을 통하여 볼 수 있 다.

#### 2.광 전력 분포 계산 과정

광 전력 분포는 RGB LED datasheet의 변수 값을 참고하여 결과 값을 계 산하였다 [20].

![](_page_33_Picture_257.jpeg)

[그림 3.2.2.1광 전력 분포를 계산하는 과정의 m-file(1)]

그림 3.2.2.1에서 광 전력 분포를 계산하기 위하여 참조된 LED data sheet 값을 기초로 입력 값들을 선언하고 있는 것을 볼 수 있다. 여기서  $P_{\rm s} = 608.4$ W 값을 볼 수 있는데, 이 값은 본 LED data sheet 값의 1개 LED의 Red 부 분의 power:  $2.05$  V  $\times$  20 mA = 41 mW + 1개 LED의 Green 부분의 power : 3.2 V  $\times$  20 mA = 64 mW + 1개 LED의 Blue 부분의 power: 3.2 V  $\times$  20  $mA = 64$  mW  $\rightarrow$  1개 RGB LED의 power 는 41 mW + 64 mW + 64 mW =169mW가 되고,3600개의 RGB LED의 power는 169mW × 3600=608.4 W 로 계산되어 이 값을 입력하였다.

```
% direct light
\Box for u=1:Nxr
      for 1=1:NvrDd1 = sqrt( H^2 + (L1(k,1)-Xr(u))^2 + (L1(k,2)-Yr(1))^2 );
           consisi = H/DH:
           psi = \frac{1}{2} \cos(\cos \theta)if psi > FOV
                       XYO1(u, i)=0;
                   else
                       XVOI(u, i)= Pt+o+[(n1+1)+A+(H/Dd1)^n1+(H/Dd1)]/[2+pi+(Dd1^2)];
                   end
      end
  end
  % reflect on xOz
Fifor u=1:Nxr
     for i=1:NyrXr(n):
      \forall r(1):
          for i=1:N \timesfor e=1:NzD11 = \sqrt{(11(k.1) - x_1(i))^2 + 1(k.2)^2 + (H - 7i(a))^2 + 2}D211=sqrt((Xi(i)-Xr(u))^2+Yr(l)^2+Zi(e)^2);
                     cospsi=H/D211;
                      psi=acos(cospsi);
                       if psi > FOV
                           XZ111(u, l)=0;
                       else
                           X2111(u,1) = Pt*(n1+1)*A/(2*(p1^2)*(D111^2)*(D211^2)))+C1+dd*(H/D111)*H)+(Yr(1)/D11)+(Yr(1)/D211)*g*(H/D211);end
                end
          end
      end
-end
```
[그림 3.2.2.2광 전력 분포를 계산하는 과정의 m-file(2)]

광 전력 분포에서는 식(4)를 활용하여 계산을 하였는데,수식을 보게 되면  $H_d(0)$  값은 천장에 설치된 LED들로부터 직사방향으로 바닥으로 향한 부분을 계산하는 값이며,  $dH_{ref}(0)$ 는 하나의 벽에 부딪혔을 때 반사성분을 계산하는

값이다. 여기서 Integral 기호가 들어감으로써 4개의 벽에 대해서 반사성분을 계산하는 것이라는 것을 알 수 있다. 하나의 LED에 대하여 직사방향으로 향 한 부분을 계산한 값과 LED의 Power을 곱하고, 반사 값과 Power 값을 곱하 면,하나의 LED에 대한 전력분포가 계산된다.Sum 함수를 넣음으로써 이러한 과정을 3600개의 LED 각각에 대하여 반복하고,그 결과로 3600개의 LED를 설치하였을 경우의 광 전력 분포를 볼 수 있다.그림 3.2.2.2에서는 식 (4)를 Matlab code로 변환하여 계산이 이루어지고 있는 m-file의 일부분을 볼 수 있 고,계산한 값을 dBm로 전환하여 표현한 결과 그래프를 4장을 통하여 볼 수 있다.

#### 제3절 Eyediagram 진행과정

![](_page_35_Figure_2.jpeg)

<sup>[</sup>그림 3.3.1Simulink를 활용하여 NRZ-OOK 데이터를 Eyediagram으로 나타내기]

NRZ-OOK 데이터 패턴을 Simulink 모델에서 Discrete-Time Eve Diagram Scope라는 블록만을 활용하여 Eye diagram을 본다면, 볼 수 없을 것이다. 하 지만, Gain이라는 블록과 Transfer Fcn First Order라는 블록을 활용한다면, Eyediagram을 볼 수 있다.그림 3.3.1의 블록들을 활용하여 그림 3.3.2와 같이 값을 입력하여 실행하게 되면,
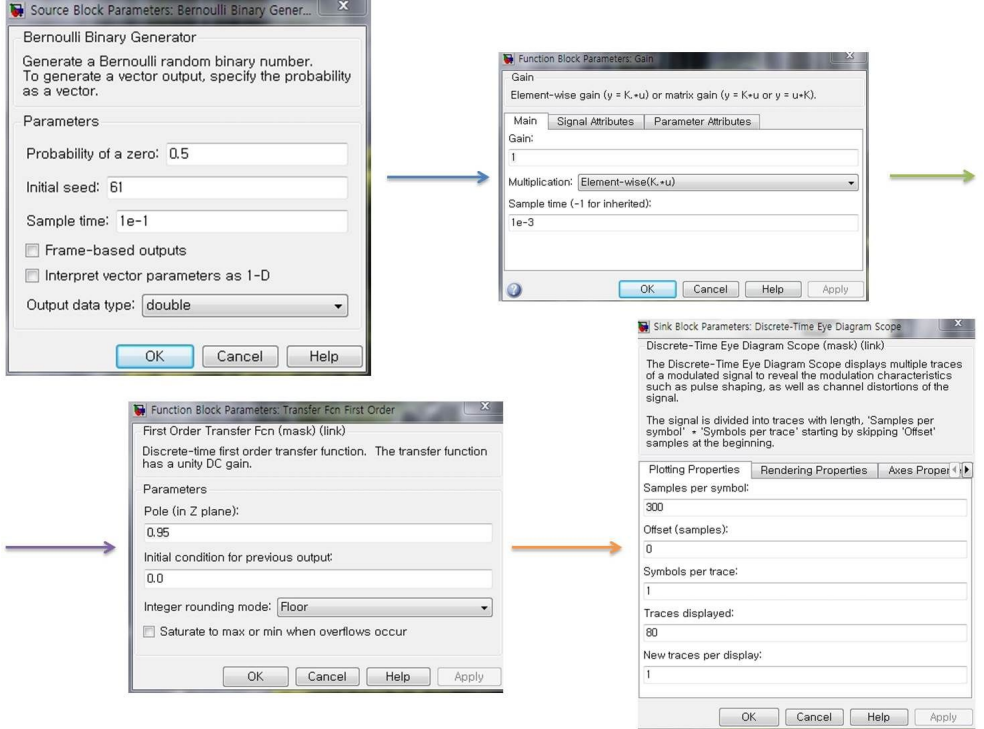

[그림 3.3.2 그림 3.3.1에 보여진 각각의 블록에 값을 입력한 예]

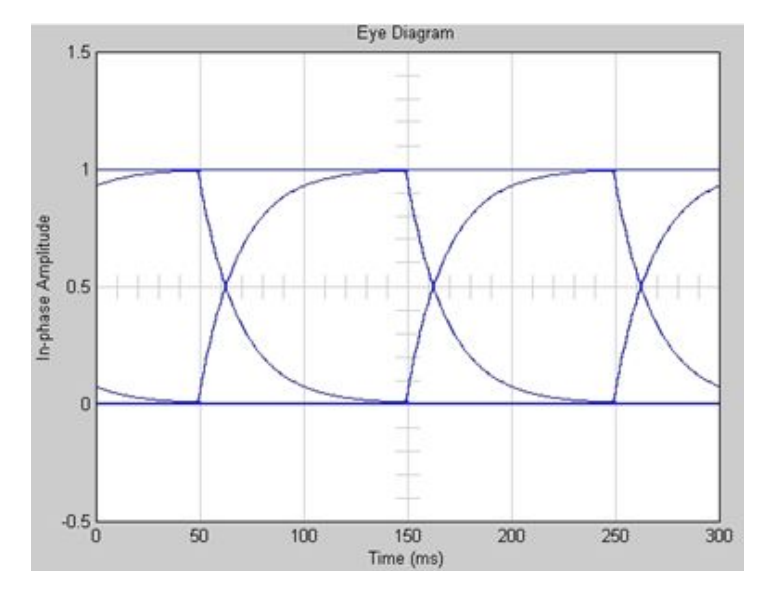

[그림 3.3.3 그림 3.3.2 의 조건에 따라 나타난 Eye diagram]

그림 3.3.3과 같이 3개의 Eve diagram이 나타나는 걸 볼 수 있다. 만약 30 개의 Eve diagram을 보려고 한다면, Discrete-Time Eve Diagram Scope블록 의 Plotting Properties의 여러 가지 변수 조건 중 Samples per symbol = 300 인 값을 3000으로 변경한다.하나의 Eyediagram을 보려고 한다면,값을 100 으로 변경한다. 이와 같이, Eve diagram을 표현하기 위해서는 조건이 따르게 된다.

Bernoulli Binary Generator 블록의 Sample time을 10<sup>-1</sup>으로 설정한다면, Gain의 Sample time은  $10^{-1} \times 10^{-2} = 10^{-3}$ 이라는 값을 입력한다. 만약, Bernoulli Binary Generator 블록의 Sample time을 10<sup>-6</sup>으로 설정한다면, Gain의 Sample time은 10<sup>-8</sup>이라는 값을 입력한다. 여기서 차이나는 0.01과 Discrete-TimeEyeDiagram Scope블록의 Samplespersymbol의 조건을 서 로 곱하면 나타나는 Eye diagram 수와 일치하는 것을 볼 수 있다. 설정한 값 에 따르면,  $10^{-2} \times 300 = 3$ 이라는 것을 알 수 있는데 이것은 그림 3.3.3에 나타 난 Eyediagram 수와 일치하는 것을 알 수 있다.Eyediagram에 나타나는 수 평적인 위치를 조절하고 싶다면, 그림 3.3.4와 같이 Discrete-Time Eye Diagram Scope블록의 Samplespersymbol값과 Symbolspertrace값을 변 경한다.그림 3.3.4를 보면 조건에 따라 다르게 나타나는 Eyediagram을 볼 수 있다.

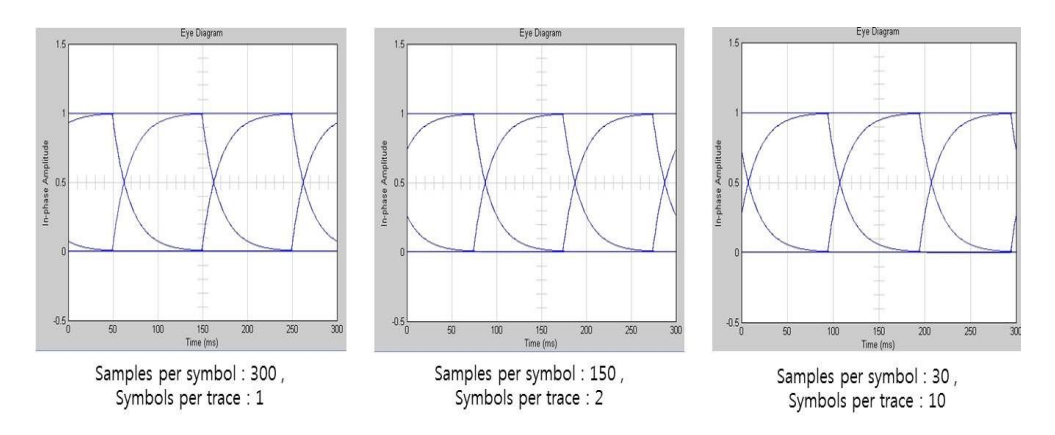

[그림 3.3.4 수평적인 위치가 조절된 3개의 Eye diagram]

이 외에도, Bernoulli Binary Generator 블록의 Sample time을 10<sup>-1</sup>으로 설 정하고 Gain의 Sample time을 10<sup>-4</sup>을 설정하며 Discrete-Time Eye Diagram Scope 블록의 Samples per symbol를 3000으로 입력한다면,

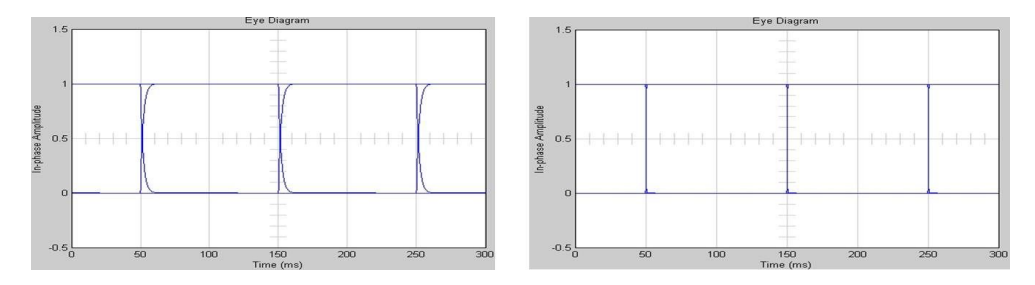

[그림 3.3.5 Gain의 Sample time :  $10^{-4}$  과  $10^{-5}$ 일 때 나타나는 Eye diagram]

그림 3.3.5의 왼쪽 그림과 같은 Eye diagram이 나타나며, Bernoulli Binary Generator 블록의 Sample time을 10<sup>-1</sup>으로 설정하고 Gain의 Sample time을 로 설정하며 Discre-Time Eye Diagram Scope 블록의 Samples per symbol:30000으로 입력하면,그림 3.3.5의 오른쪽 그림과 같은 Eyediagram 이 나타난다.

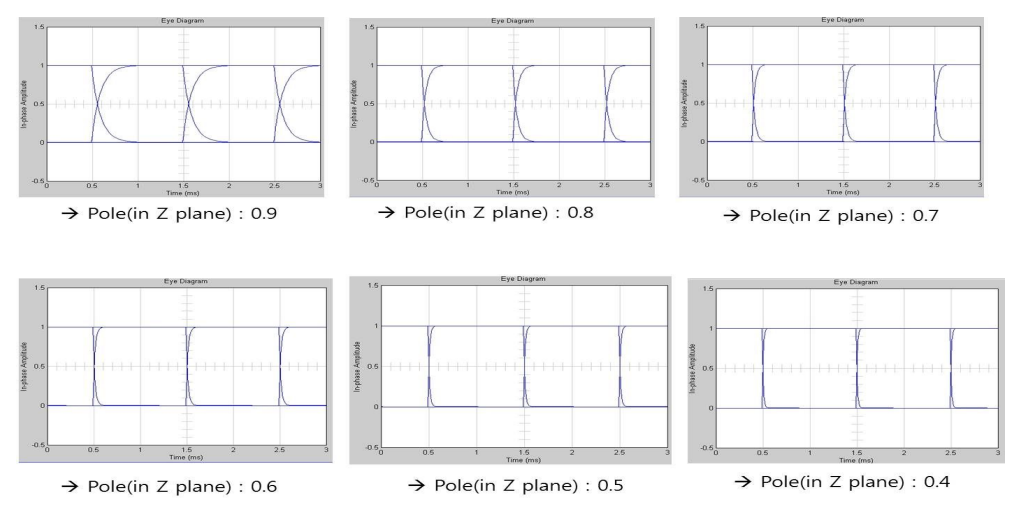

[그림 3.3.6 Transfer Fcn First Order 블록의 조건에 따라 다르게 나타나는 Eye diagram]

TransferFcn FirstOrder블록의 Pole(in Z plane)의 변수 값이 달라짐에 따라 Eyediagram이 다르게 나타나는 것이 그림 3.3.6에 나타나 있다.이 블록 은 필터 역할을 한다고 해석한다.

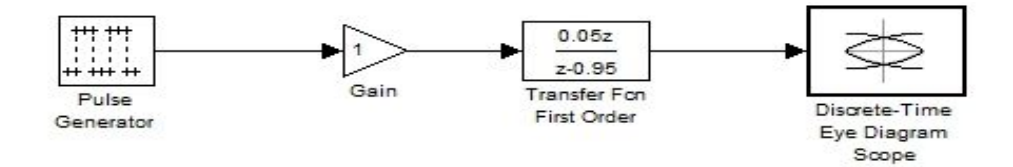

[그림 3.3.7 Simulink를 활용하여 PWM 파형을 Eye diagram으로 나타내기]

PWM 파형을 Eyediagram으로 나타내기 위한 과정이 그림 3.3.7에 나타나 있다.그림 3.3.1과 비교하면 BernoulliBinary Generator블록 자리에 Pulse Generator블록이 위치한 것을 볼 수 있다.

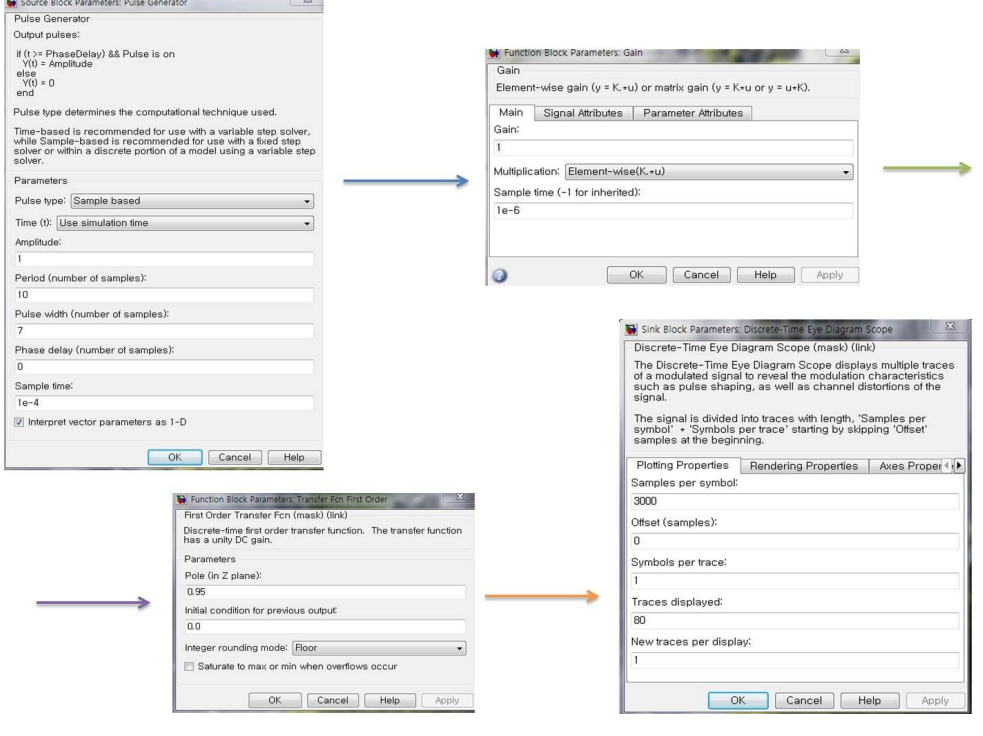

[그림 3.3.8 그림 3.3.7의 각각의 블록에 값을 입력한 예]

그림 3.3.8에 보여지는 값들을 입력하면, 그림 3.3.9의 Eye diagram을 볼 수 있다.

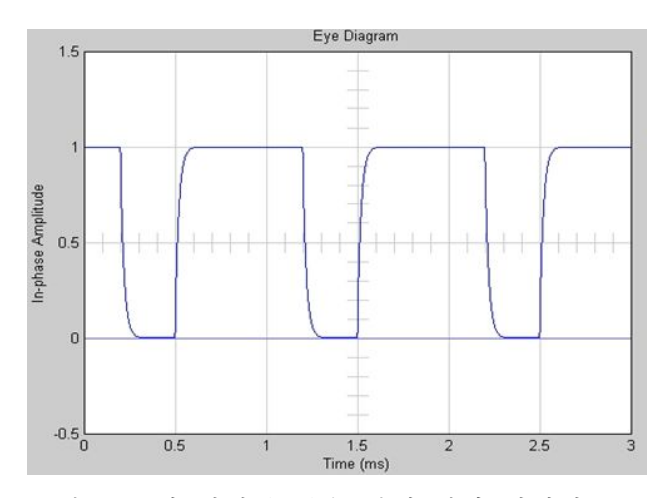

[그림 3.3.9 그림 3.3.8에 입력된 변수 값에 따라 나타나는 Eye diagram]

Pulse Generator의 Sample time :  $10^{-4}$   $\times$  Period :  $10 = 10^{-3}$ 이 PWM의 한 주기가 되고,  $10^{-3}$   $\times$  3000 = 3이라는 공식으로 3개의 Eye diagram이 나 타나며, Gain의 Sample time은 Pulse Generator의 Sample time :  $10^{-4} \times 10^{-2} = 10^{-6}$ 로 설정된다.

# 제4절 BER 계산 과정

# 1.PWM 디밍 기반 NRZ-OOK 데이터 전송의 경우

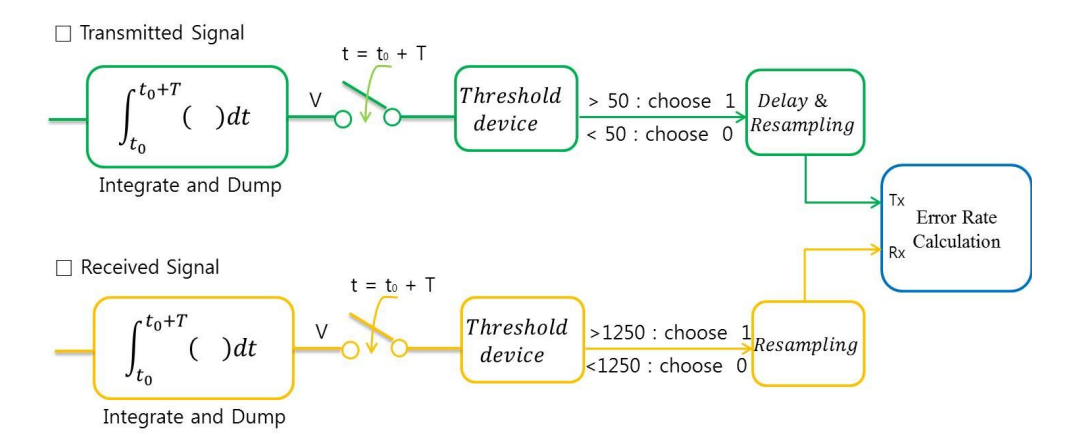

[그림 3.4.1.1BER을 계산하기 위한 진행과정]

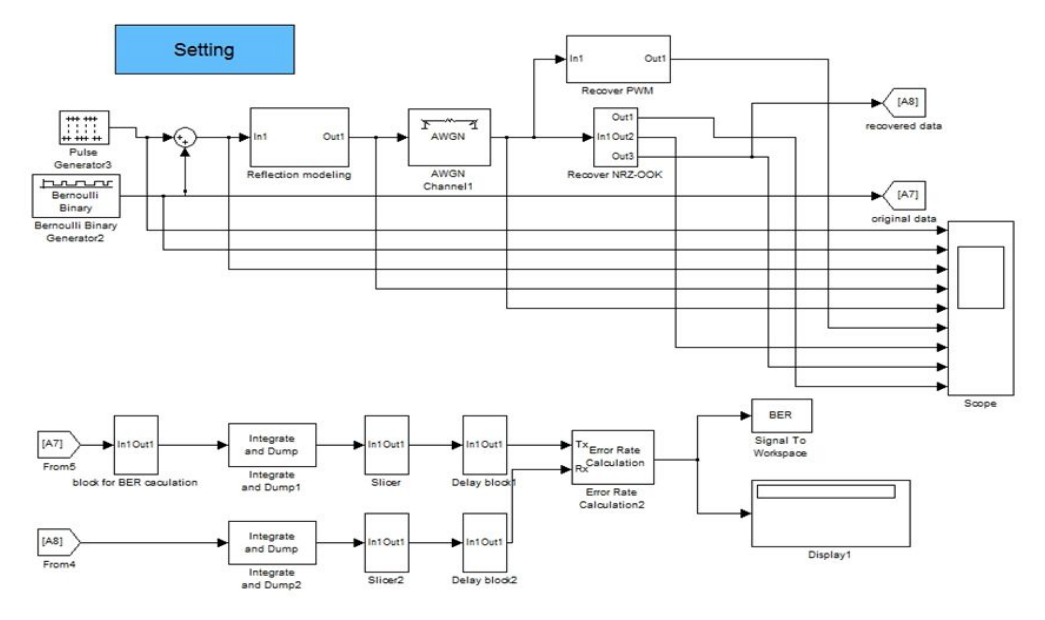

[그림 3.4.1.2 BER을 계산하기 위한 Simulink 모델]

위의 두 그림은 각각 BER을 계산하기 위한 진행과정과 Simulink로 표현한 모델을 볼 수 있다.BER 계산 과정 중에 나타나는 파형들을 관찰함으로써 깊 이 있게 이해하고자 한다.

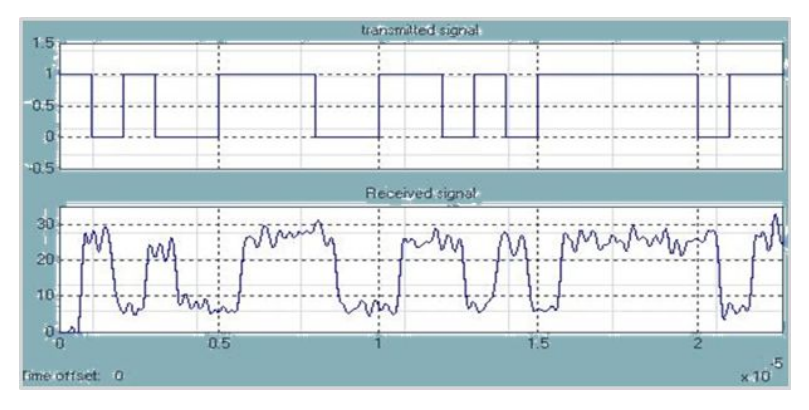

[그림 3.4.1.3송신신호와 복원이 이루어지기 전의 수신 신호]

그림 3.4.1.3은 송신신호의 NRZ-OOK 파형과 복원이 이루어지기 전의 잡음 이 섞인 수신 신호를 볼 수 있다. 이 두 개의 파형이 Integrate and Dump 블 록을 통과하여 그림 3.4.1.4와 같이 변하게 된다.

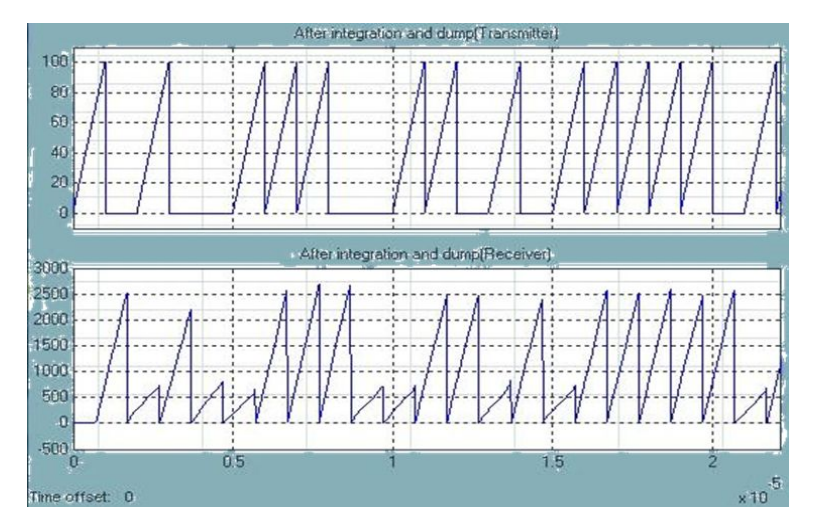

[그림 3.4.1.4 Integrate and Dump 블록을 통과한 후의 송신 신호와 수신 신호]

송신신호 측면을 보면 Integrate and Dump 블록을 통과하기 전의 데이터의 1에 해당된 부분이 계단형식으로 올라가고 있고,수신신호 측면에서는 잡음 및 반사의 영향으로 Integrate and Dump 블록을 통과하기 전의 데이터 0에 해당 된 부분이 영향을 받아 계단형식으로 500근처까지 올라가고 있음을 볼 수 있 다. 송신측면에서는 50보다 크면 1로 50보다 작으면 0이라는 Threshold Device를 거쳐서 1과 0으로 된 신호로 변환시키고,수신측면에서는 1250보다 크면 1로 1250보다 작으면 0이라는 ThresholdDevice를 거쳐서 1과 0으로 된 신호로 변화시킨 파형이 그림 3.41.5에 나타나 있다.

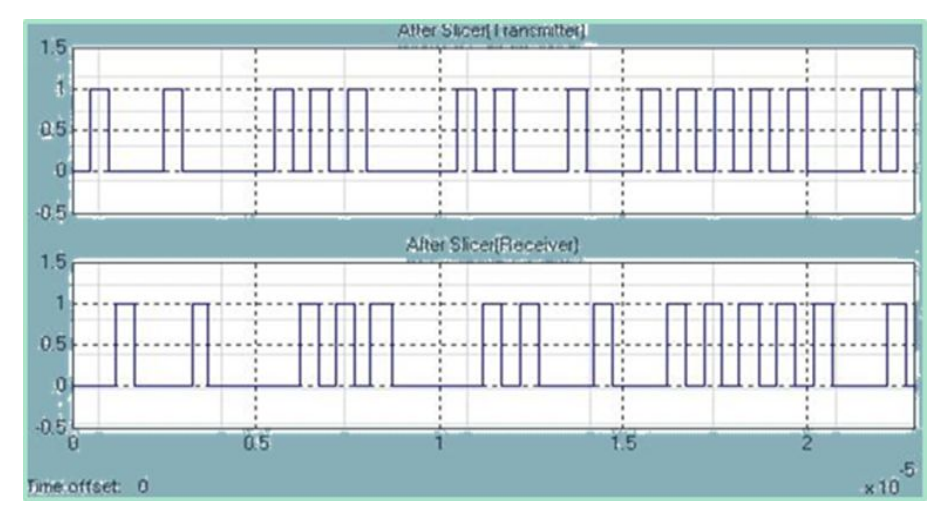

[그림 3.4.1.5일정한 조건을 가진 비교기를 거친 후의 송신신호와 수신신호]

그림 3.4.1.5를 보게 되면,수신신호가 송신신호에 비교하여 반사 및 잡음의 영향으로 지연이 일어났다는 것을 볼 수 있다. 이 상태로 BER을 하고자 하면 끊임없는 에러가 발생하여 시스템의 성능을 측정할 수 없을 것이다.그래서 송 신 신호 측에 transport delay 블록을 추가하였고, 디지털 비트로 변환하기 위 하여 샘플링을 다시 해주는 과정이 필요하였다.송신측에 샘플링을 하는 과정 을 넣다보니,수신측도 송신측에 맞춰 샘플링을 하는 과정을 추가하여,그림 3.4.1.1에 송신측에는 Delay& Resampling 블록이 수신측에는 Resampling 블 록이 나타났다.

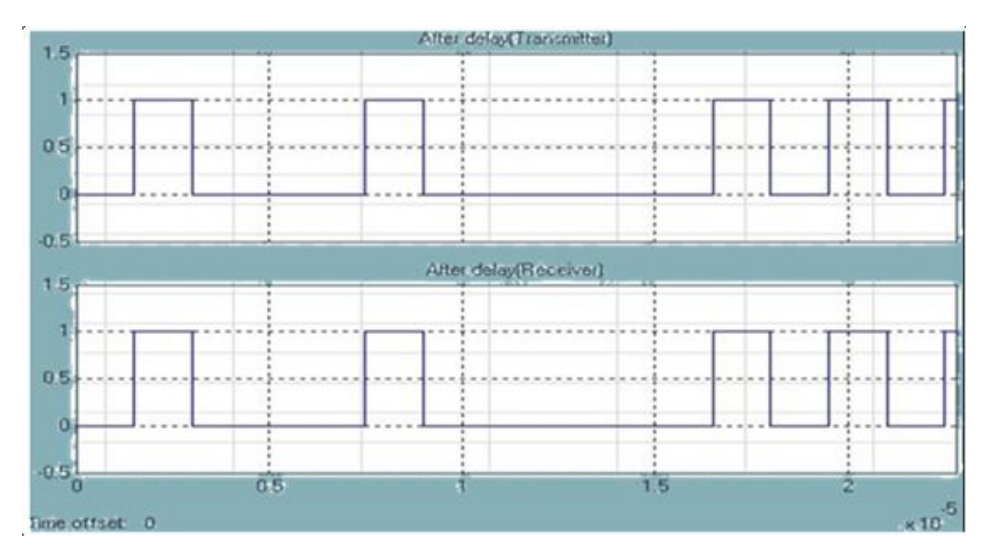

[그림 3.4.1.6Delay& Resampling블록 및 Resampling블록을 통과한 송신 신호와 수신 신호]

그림 3.4.1.6에서는 송신측의 Delay & Resampling 블록과 수신측의 Resampling 블록을 통과한 2개의 신호를 볼 수 있다. 동기화가 맞춰져있음을 볼 수 있으며, 송신 신호 및 수신 신호를 Error Rate Calculation 블록에 입력 한다.

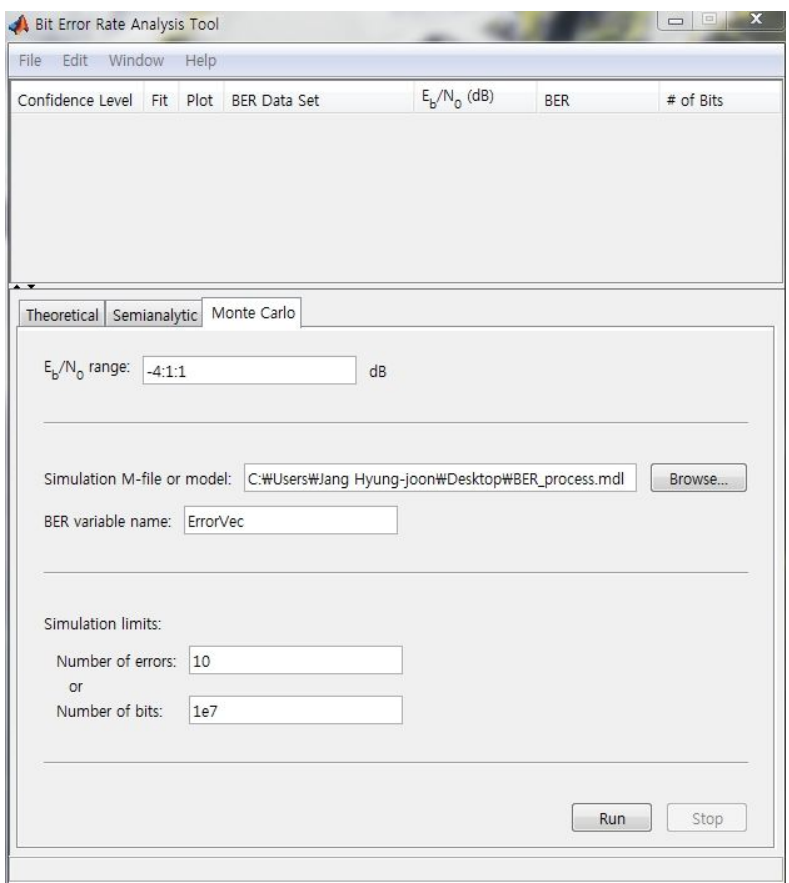

[그림 3.4.1.7 BERtool 매뉴창]

그림 3.4.1.7에서 보여지는 MATLAB에서 제공된 BERtool 메뉴창을 활용하 여 BER을 계산한다. 그림 3.4.1.7을 보게 되면,  $E_b/N_o$  범위를 설정하는 것이 있는데,시뮬레이션에서 하고자 하는 범위를 설정한다.그리고 BER 계산을 하 고자 하는 Simulink 모델을 찾아서 추가한다. Simulink 모델의 Error Rate Calculation블록을 더블 클릭하면,그림 3.4.1.8을 볼 수 있다.

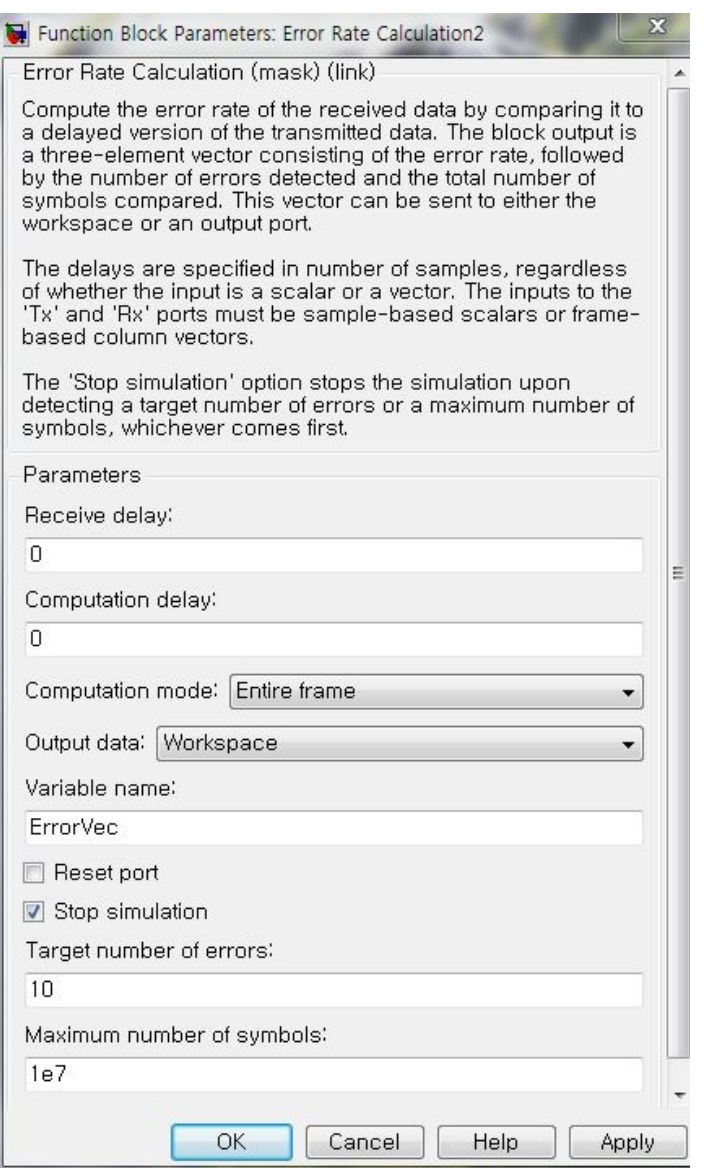

[그림 3.4.1.8 Error Rate Calculation 매뉴창]

그림 3.4.1.8에서 Variablename을 ErrorVec라고 선언하면,그림 3.4.1.7의 BER Variable name도 동일하게 ErrorVec로 선언해야 한다. 이렇게 선언해야 bit 수, error 수, bit 당 error rate 값이 MATLAB에 저장된다.

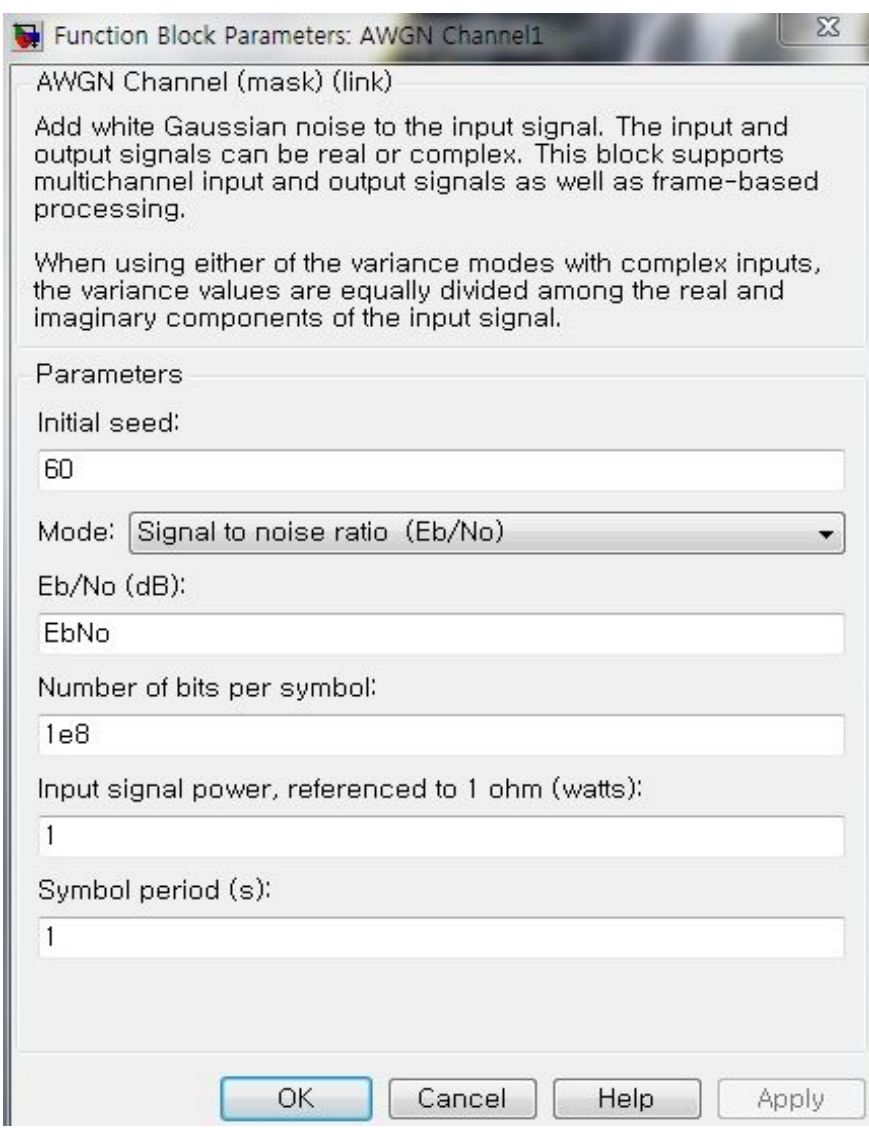

[그림 3.4.1.9 AWGN channel 매뉴창]

더불어,Simulink 모델에 AWGN 모델을 추가해야 BER 계산이 가능하다. 그림 3.4.1.9에서  $E_b/N_o(dB)$  값이 BER 그래프의 x축을 담당하며, Power를 조 절하기 때문에 AWGN 블록이 필요하다. AWGN channel, Error Rate Calculation,BERtool에 조건을 각각 설정하여 BER 계산을 수행하였고,결과 값은 4장에서 볼 수 있다.

## 2.PWM 디밍 기반 PPM 데이터 전송의 경우

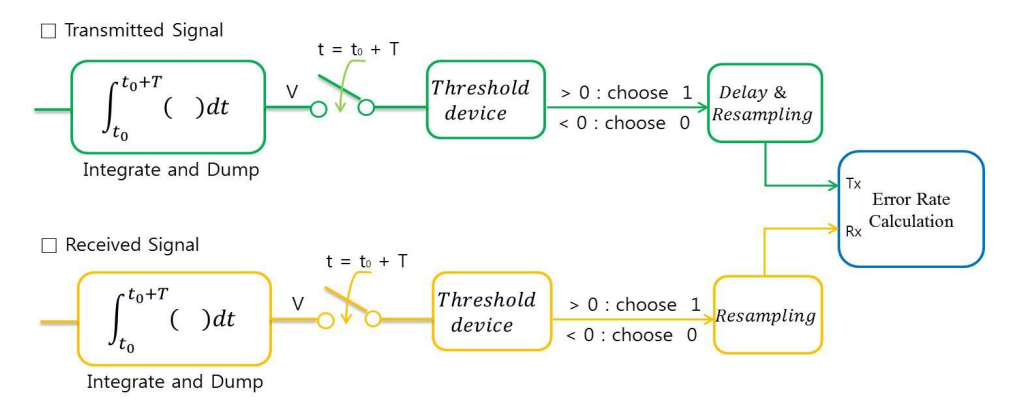

[그림 3.4.2.1BER을 계산하기 위한 진행과정]

PWM 디밍 기반 PPM 데이터를 전송할 때,BER 과정을 그림 3.4.2.1을 통 하여 한번 더 살펴보고자 한다.

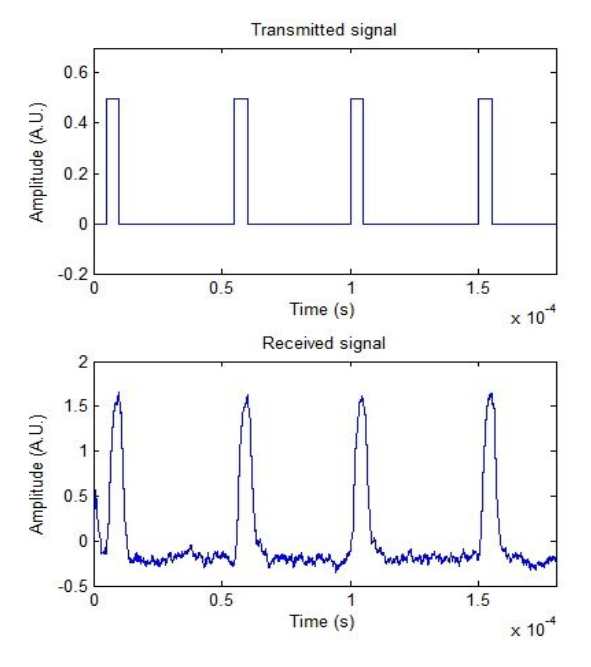

[그림 3.4.2.2송신신호와 복원이 이루어지기 전의 수신 신호]

그림 3.4.2.2를 보게 되면 송신신호와 복원이 이루어지기 전의 반사와 잡음이 섞인 수신 신호를 볼 수 있다. 두 개의 신호가 Integrate and Dump 블록을 통 과하면 그림 3.4.2.3과 같이 파형이 변하는 것을 볼 수 있다.

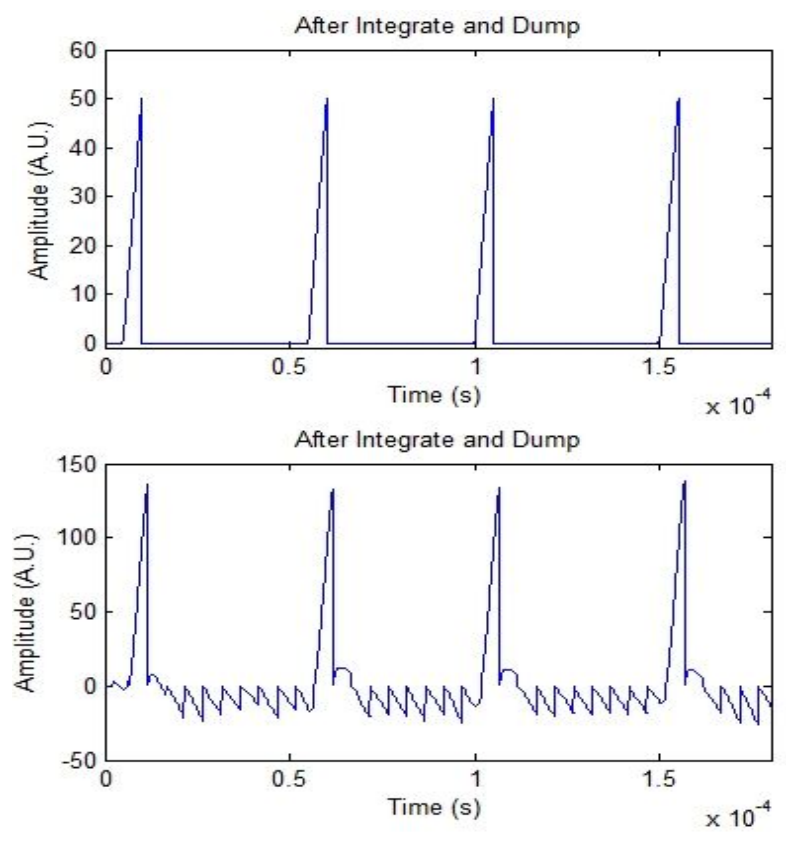

[그림 3.4.2.3 Integrate and Dump 블록을 통과한 후의 송신 신호 및 수신 신호]

그림 3.4.2.3에 송신 신호 측의 데이터 1에 해당된 부분이 계단형식으로 삼각 파의 형태로 변한 것을 볼 수 있고,수신 신호 측의 데이터 0에 해당된 부분이 반사와 잡음의 영향으로 0이하의 음수부분이 지그재그로 나타난 것을 볼 수 있다.두 신호를 비교하기 위하여 0보다 크면 1,0보다 작으면 0이라는 ThresholdDevice를 통하여 그림 3.4.2.4과 같이 신호가 변화한 것을 볼 수 있 다.

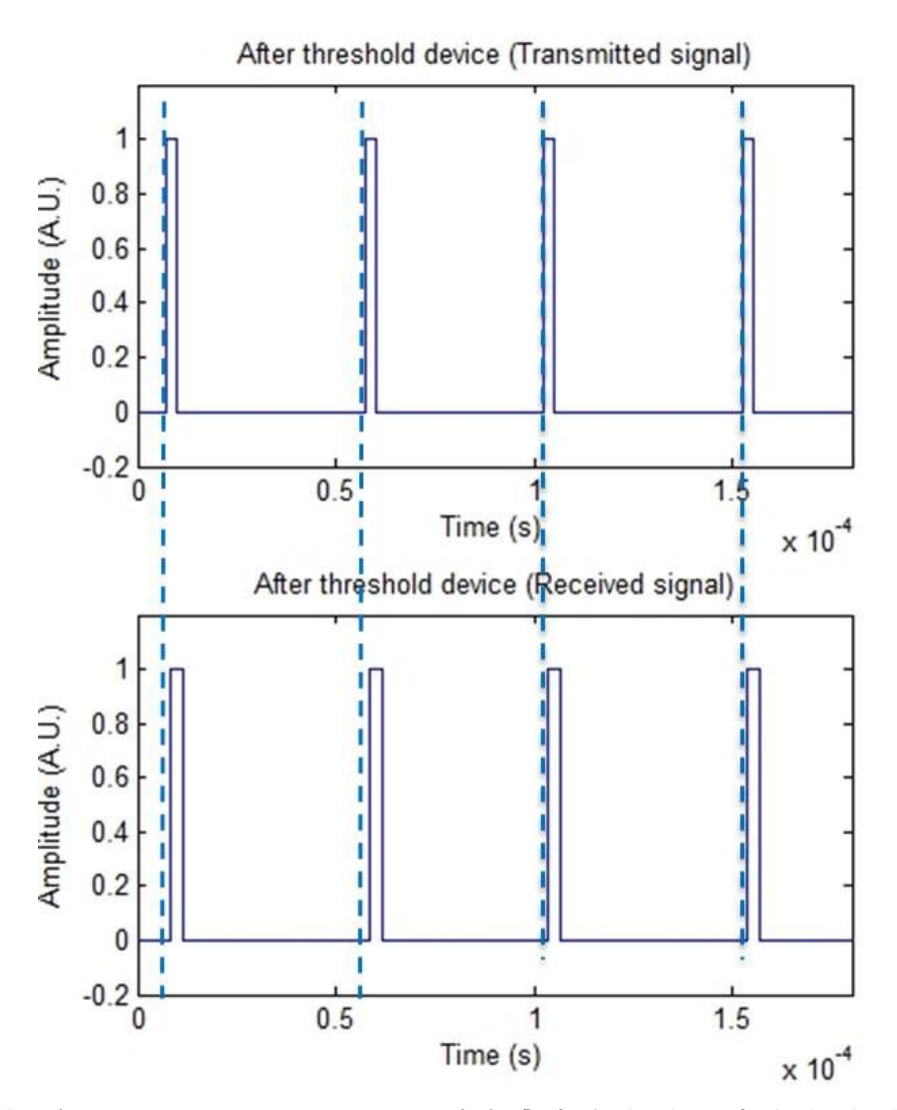

[그림 3.4.2.4ThresholdDevice를 거친 후의 송신 신호 및 수신 신호]

그림 3.4.2.4를 통하여 수신신호측이 송신신호 측에 비교하여 지연이 일어난 것을 볼 수 있다. 두 개의 신호를 비교한다면, 끊임없는 에러가 발생할 것으로 예상되어 송신 신호 측에 Delay & Resampling 블록을 추가하였고, 수신 신호 측에 Resampling블록을 추가하였다.이 두 블록에 관한 설명은 전 chapter에 서 설명하였기 때문에 이곳에서는 생략한다.

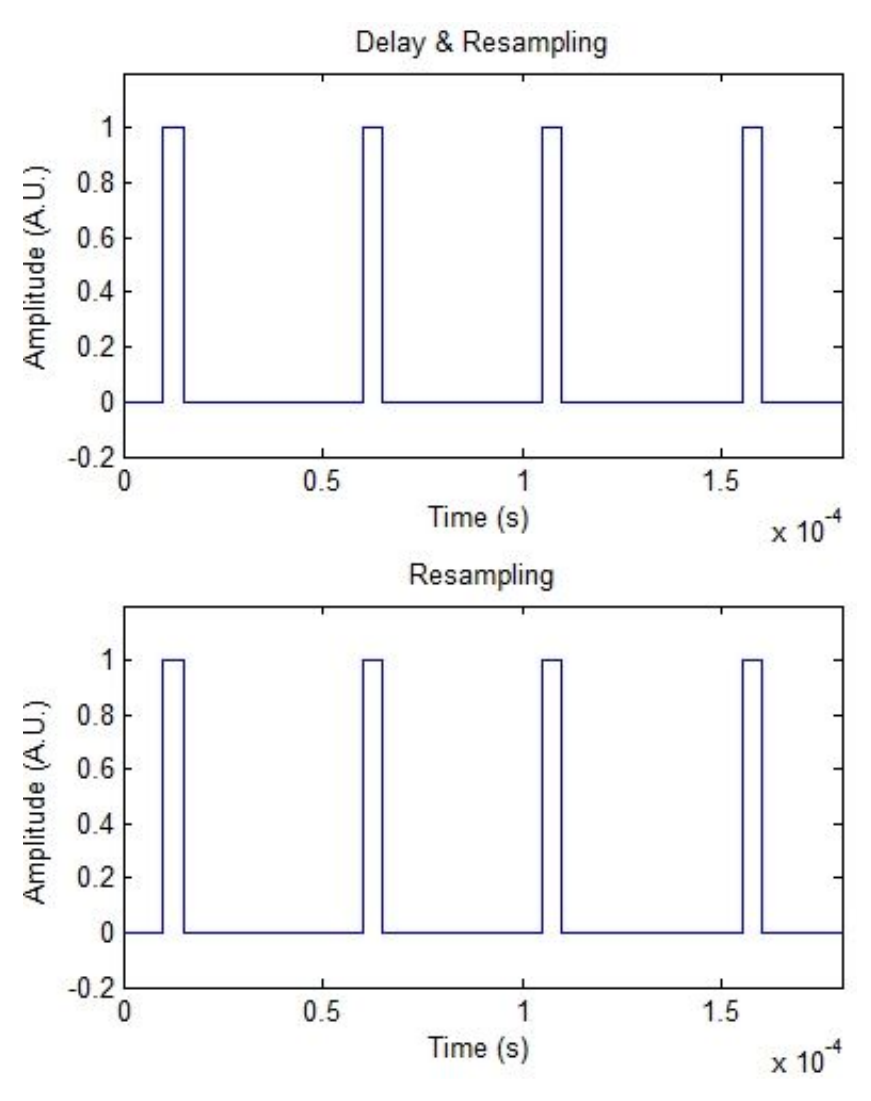

[그림 3.4.2.5 Delay & Resampling 블록 및 Resampling 블록을 통과한 송신 신호 및 수신 신호]

Delay& Resampling블록을 통과한 송신 신호와 Resampling블록을 통과 한 수신 신호를 그림 3.4.2.5를 통하여 볼 수 있고, 동일선상에서 두 데이터를 비교할 수 있었다. 두 개의 신호가 Error Rate Calculation 블록에 입력되며, MATLAB에서 제공된 BERtool과 연동하여 BER을 계산한 결과 그래프는 4장 에서 볼 수 있다.

# 제4장 시뮬레이션 프로그램을 통한 가시광 무선 통신 분석

# 제1절 조명 분포 결과 및 광 전력 분포 결과

#### 1.조명 분포 결과

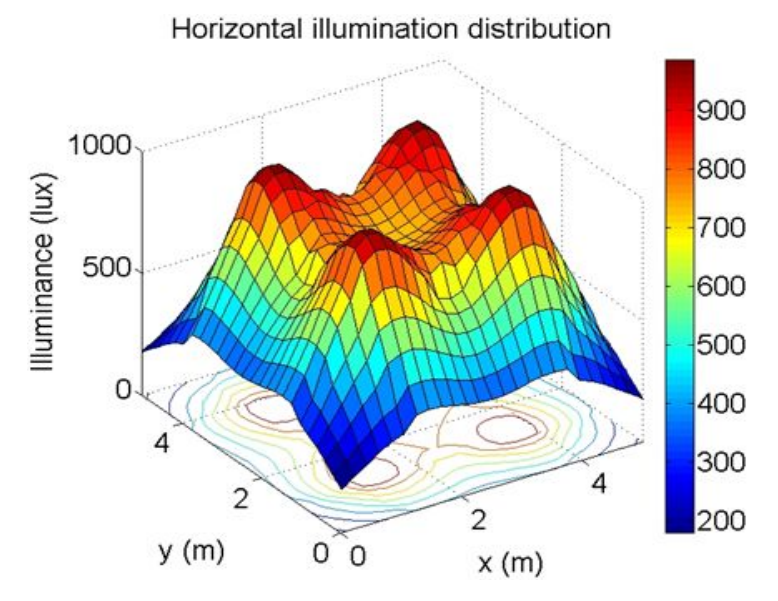

[그림 4.1.1.1실험대에서의 조명 분포] (최대값 : 986.45 lx, 평균값 : 625.40 lx, 최소값 : 180.58 lx)

본 시뮬레이션에서는 기존의 조명 분포 결과와 일치하는지 보기 위하여 방 의 크기를 5m × 5m × 3m로 설정하였고,3장 2절 1.조명 분포 계산 과정 의 설명에 따라 식 (3)을 사용하여 실험대 표면에서 조명 분포 결과가 나타난 그림 4.1.1.1을 볼 수 있다 [3].끝 모서리 부분을 제외하고,평균 조명 값이 625.40 lx이며,이것은 사무실에서 일하는 환경을 위하여 국제표준화 기구 (ISO - International Organization for standardization) 기준을 만족한다.

## 2.광 전력 분포 결과

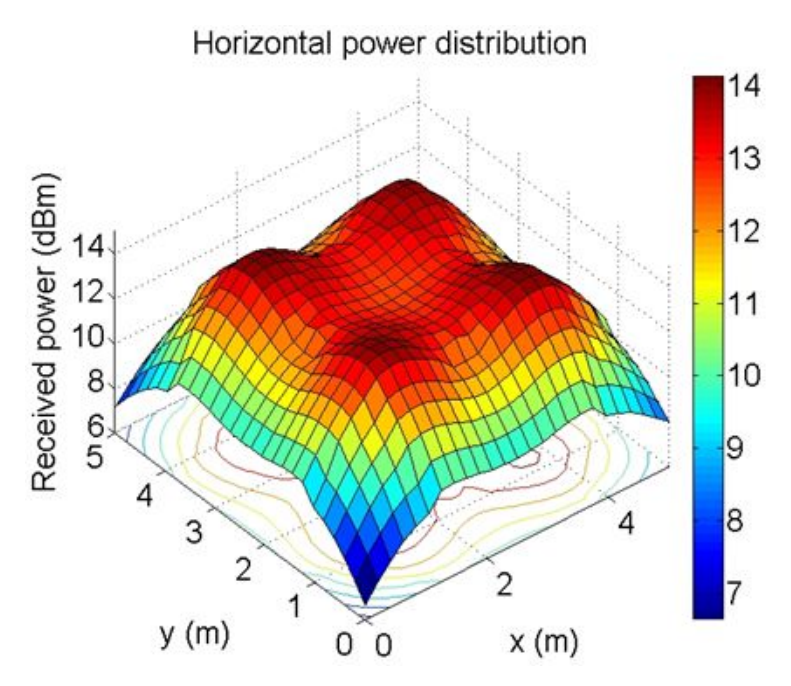

[그림 4.1.2.1실험대에서의 광 전력 분포] (최대값 :14.12dBm,평균값 :11.85dBm,최소값 :6.65dBm)

3장 2절 2.광 전력 분포 계산 과정에 따라 3600개의 LED에 대하여 직사성 분과 반사성분을 계산하여 나타난 광 전력 분포 결과 그래프를 그림 4.1.2.1을 통하여 볼 수 있다.

# 제2절 PWM 디밍 기반 NRZ-OOK 데이터 전송 결과

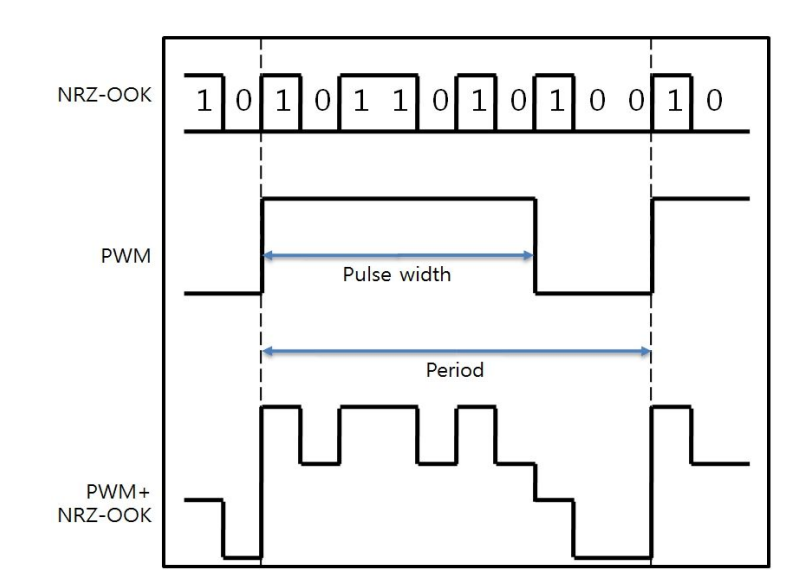

## 1.변조 포맷 및 블록 다이어그램

[그림 4.2.1.1PWM 디밍 기반 NRZ-OOK 데이터 전송을 위한 변조 포맷]

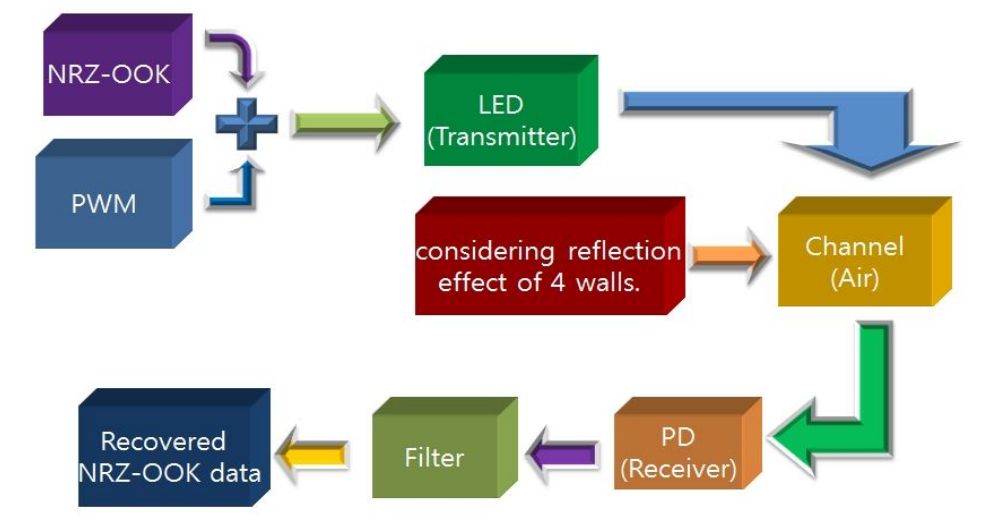

[그림 4.2.1.2PWM 디밍 기반 NRZ-OOK 데이터 전송을 위한 블록 다이어그램]

그림 4.2.1.1은 디밍을 위한 PWM 신호와 데이터 전송을 위한 NRZ-OOK 신호를 동시에 보내는 변조 포맷을 그림으로 표현하고 있는 것을 볼 수 있다 [16].그림 4.2.1.1에 기초하여 시뮬레이션을 하기 위한 블록 다이어그램이 그림 4.2.1.2에 나타나 있다.PWM 신호와 NRZ-OOK 신호는 Simulink에서 생성되 며, 생성된 신호는 결합하여 LED를 변조한다. 변조된 신호는 공기 중으로 방 사하여 벽에서 일어나는 반사효과 및 가정되어진 백색 가우시안 잡음의 영향 을 받게 된다.이후,수신기에서 신호를 수신하고,필터를 거쳐서 복원된다.

#### 2.파형

본 논문에서 진행되어진 시뮬레이션에서는 총 3단계의 다른 변화에 따른 파 형들을 볼 수 있다.PWM은 밝기 조절을 위하여 dutyratio가 70%를 갖도록 설정하였으며, 500 Hz 이상의 디밍율이 인간의 눈에 의해 인지되는 깜빡임을 피할 수 있으므로 프레임 율은 1 kHz로 가정하였다. 첫 번째는 NRZ-OOK의 전송 속도를 20kb/s로 설정하였을 때의 파형을 볼 수 있다.데이터 전송속도 가 낮지만, 파형이 어떻게 전송되는지 자세히 볼 수 있다. 두 번째는 데이터의 전송속도를 1Mb/s로 설정하였을 때의 파형을 볼 수 있다.첫 번째와 두 번째 는 반사의 영향만 고려하지만,세 번째는 백색 가우시안 잡음(AWGN)을 고려 한 파형을 볼 수 있다. 1 Mb/s 와 20 kb/s의 데이터 전송 속도가 작다고 생각 할 수도 있겠지만, 본 연구의 의도가 데이터 전송속도가 낮을 지라도 디밍을 함과 동시에 데이터를 전송하는 가능성에 대한 연구를 하는 것이었다. 다음 그 림은 데이터 전송 속도가 20kb/s인 경우의 NRZ-OOK 파형을 볼 수 있다.

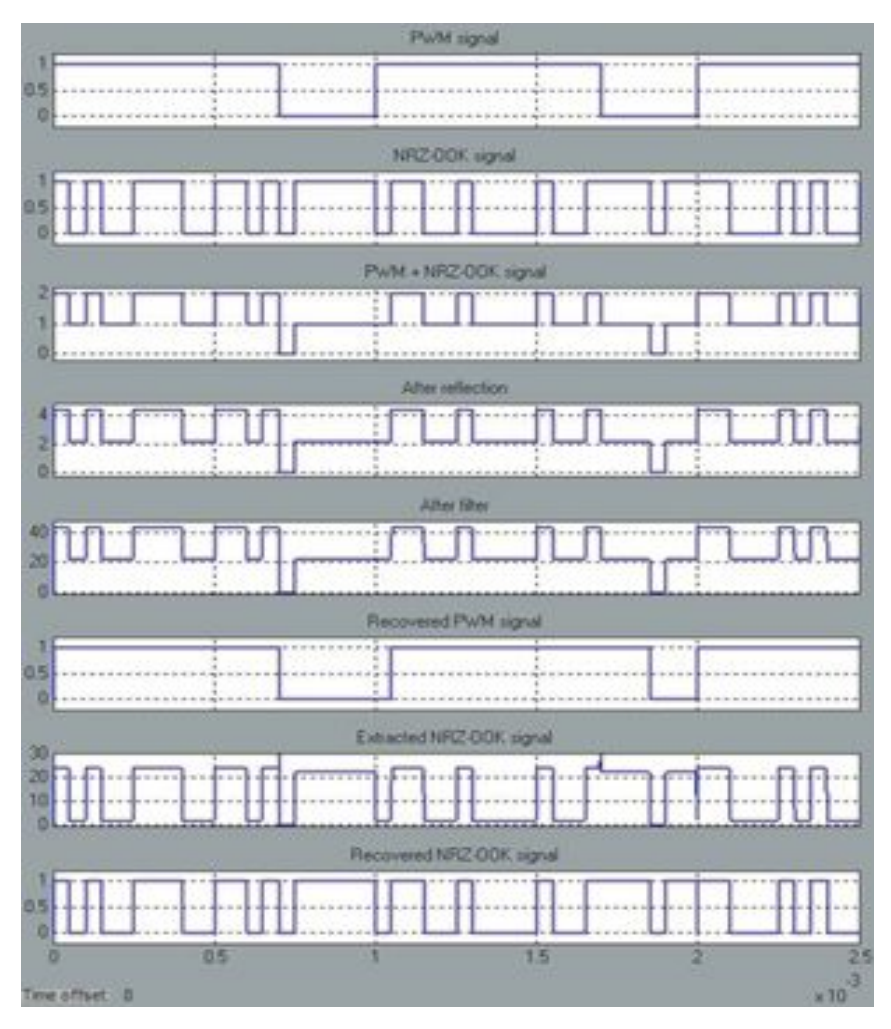

[그림 4.2.2.1NRZ-OOK 방식 신호의 파형 변화 (20kb/s, PWM frame rate :  $1$  kHz)]

그림 4.2.2.1을 통하여 NRZ-OOK 데이터가 20kb/s,PWM framerate가 1 kHz일 때,생성된 신호 및 반사의 영향을 받는 과정과 복원되는 과정을 볼 수 있다. 첫 번째와 두 번째의 파형은 각각 Simulink 안에서 생성되어진 PWM 파형 및 NRZ-OOK 데이터 파형이며,세 번째 파형은 두 개의 신호를 결합한 파형이다.네 번째 파형은 M-file에서 계산된 반사성분의 영향을 받은 파형이다.여기서 우리는 데이터 전송속도가 너무 낮기 때문에 반사의 영향을 볼 수 없지만, NRZ-OOK 데이터 전송속도가 1 Mb/s 일 때에는 반사의 영향 을 볼 수 있다.여섯 번째 파형은 다섯 번째 파형으로부터 NRZ-OOK 파형이 제거되고 PWM 파형이 추출되어 필터를 통과하여 복원된 PWM 파형이다. 일 곱 번째 파형은 다섯 번째 파형에서 PWM 신호를 제거한 뒤에 나타나는 파형 이다.0.7ms,1.8ms,2ms에서 완벽하게 PWM이 제거되지 않은 현상을 볼 수 있고,이 현상은 완벽한 동기화가 이루어지지 않았기 때문에 나타나는 현상 으로 해석한다.마지막으로 나타나는 파형은 일곱 번째 파형으로부터 비교기를 통과하여 복원된 NRZ-OOK 파형이다.

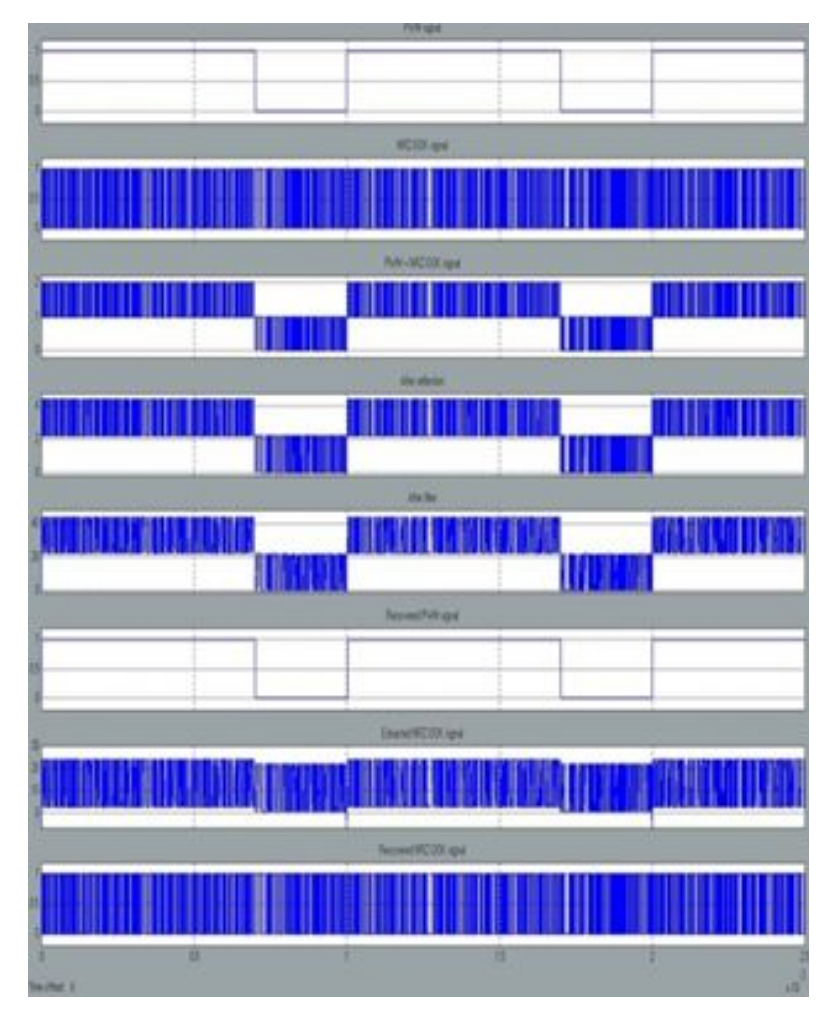

[그림 4.2.2.2NRZ-OOK 방식 신호의 파형 변화 (1Mb/s, PWM frame rate : 1  $kHz$ )]

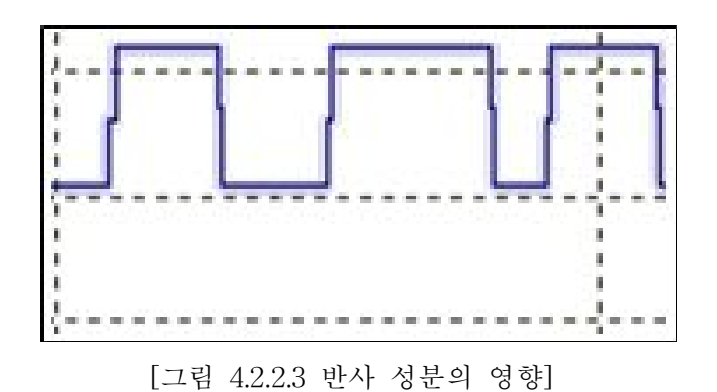

두 번째로 1 Mb/s의 데이터 전송속도를 갖는 NRZ-OOK 파형을 그림 4.2.2.2를 통하여 볼 수 있다.첫 번째 및 두 번째 파형은 각각 PWM 파형 및 NRZ-OOK 파형을 나타내며, 세 번째 파형은 결합된 파형을 보여준다. 네 번 째 파형은 반사의 영향이 포함된 것으로,그림 4.2.2.3에서 반사의 영향을 볼 수 있다.그리고 여섯 번째 파형에서 복원된 PWM 파형을 볼 수 있으며,일곱 번째 파형에서 다섯 번째 파형으로부터 PWM 파형이 제거된 파형을 볼 수 있 다.앞의 경우와 같이 완벽하게 동기화가 이루어지지 않았기 때문에,0.7ms, 1.8ms,2ms부분에 PWM 파형이 완전히 제거되지 않은 영향이 나타난 것 을 볼 수 있다.마지막으로 비교기를 거쳐서 NRZ-OOK 파형이 복원된 것을 볼 수 있다.

세 번째로 백색 가우시안 잡음(AWGN)을 고려했을 때의 파형은 다음과 같 다.

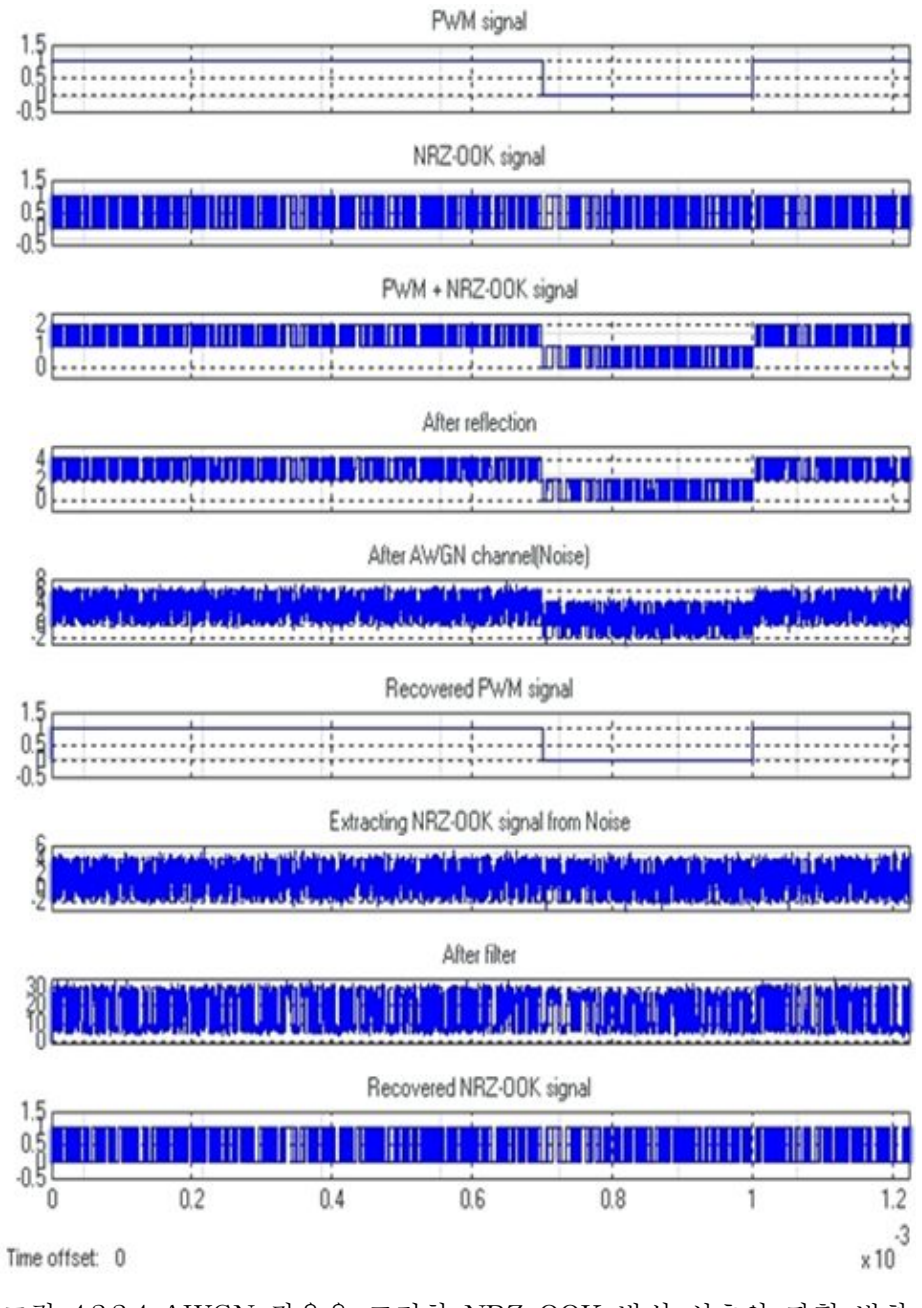

[그림 4.2.2.4AWGN 잡음을 고려한 NRZ-OOK 방식 신호의 파형 변화  $(1 \text{ Mb/s}, \text{PWM frame rate: 1 kHz})$ 

AWGN 잡음을 고려하여 나타난 파형을 그림 4.2.2.4을 통하여 볼 수 있다. 다섯 번째 파형에서 잡음의 영향이 나타나며,잡음 및 반사의 영향을 고려하여 수신된 다섯 번째 파형에서 NRZ-OOK 데이터가 추출된 일곱 번째 파형을 볼 수 있고,저역통과 필터를 통과하여 복원된 파형을 마지막에 볼 수 있다.

#### 3.Eyediagram 결과 및 BER 결과

3장 3절 Eyediagram 진행 과정을 통하여 Eyediagram을 표현하는 원리에 대해서 살펴보았다.이제 앞에서 설명한 원리를 시뮬레이션에 적용하여 나타난 Eye diagram을 보도록 한다. 앞에서는 PWM 파형과 NRZ-OOK 파형이 Eye diagram으로 나타나는 원리를 볼 수 있었다.Simulink 내에서 PWM 파형과 NRZ-OOK 파형이 생성되고, 두 개의 파형이 결합하여 LED 신호를 변조하고, 변조된 빛 신호가 공기 중으로 방사한다고 가정할 때,이때 방사하는 신호는 그림 4.2.3.1과 같이 Eye diagram으로서 나타난다. 각각의 블록에 주어진 조건 으로 PWM은 그림 3.3.8에 나타난 값을 입력하고,NRZ-OOK는 Bernoulli Binary Generator 블록의 Sample time을  $5{\times}10^{-5}$ 으로 입력하여 실행한다.

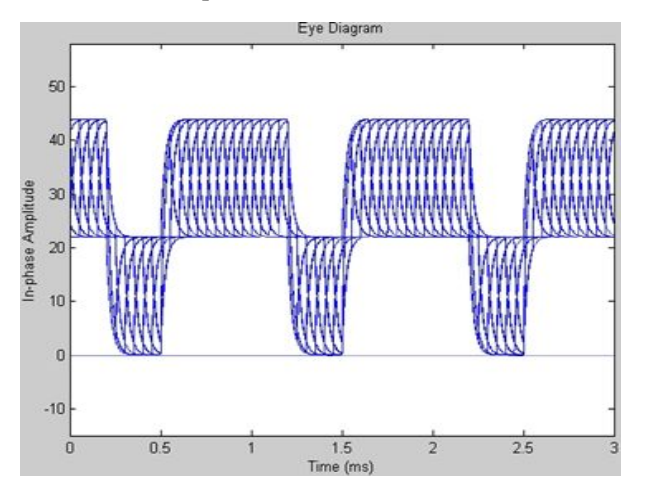

[그림 4.2.3.1PWM 신호와 NRZ-OOK 신호를 동시에 송신한 경우의 Eve diagraml

공기 중으로 방사하는 신호의 Eyediagram을 그림 4.2.3.1을 통하여 볼 수 있다.

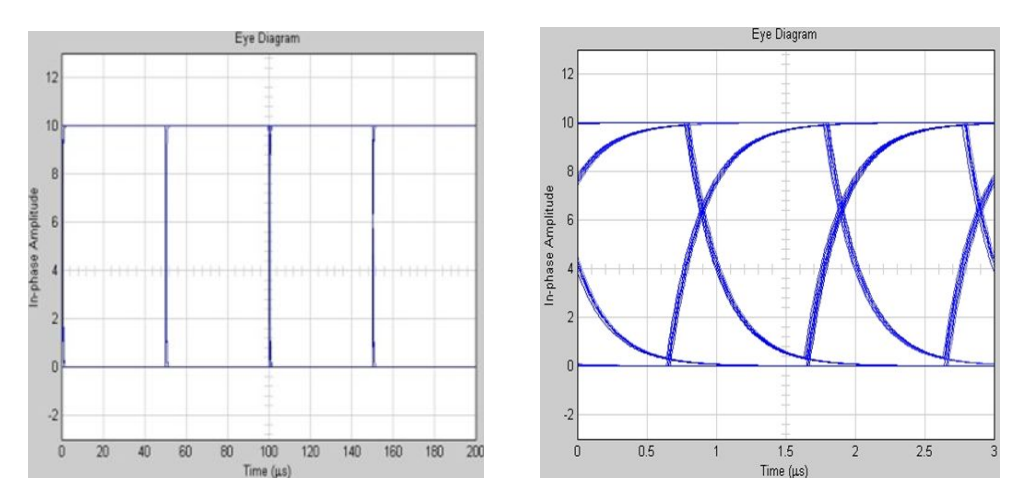

[그림 4.2.3.2NRZ-OOK 데이터 전송 속도 :20kb/s일 때(좌)와 NRZ-OOK 데이터 전송 속도 :1Mb/s일 때(우)의 Eyediagram]

그림 4.2.3.2는 복원된 NRZ-OOK의 데이터 전송 속도가 20kb/s일 때와 1 Mb/s일 때의 Eye diagram이다. 그림 4.2.3.2의 왼쪽 그림에서 Amplitude jitter 와 Timing jitter의 영향을 거의 받지 않고,깨끗하게 복원이 이루어진 것을 볼 수 있다. 실험을 하게 되면, 그림 4.2.3.2에서 보여진 Eye diagram에서 진폭 이 10이상 부분과 0이하인 부분에서 잡음이 섞여있는 모양과 같은 모습으로 Amplitude jitter의 영향이 나타난다. 본 시뮬레이션에서는 이상적인 환경으로 시뮬레이션 하였기 때문에 상승시간이 0 초로 Amplitude jitter의 영향이 적은 것으로 해석된다.또한,그림 4.2.3.2의 오른쪽에서 X자로 겹치는 부분에서 많 은 선들이 교차함으로 인하여 Timing jitter의 영향이 나타나야 하지만, 본 시 뮬레이션에서는 이상적인 환경으로 시뮬레이션 하였기 때문에,Timing jitter 의 영향이 적은 것으로 해석된다. 그림 4.2.3.2의 왼쪽 Eye diagram의 주기가 50μs인 것을 볼 수 있고,오른쪽 Eyediagram의 주기가 1μs인 것을 볼 수 있다.

3장 4절 1.PWM 디밍 기반 NRZ-OOK 데이터 전송의 경우에 나타난 절차 에 따라서 계산된 BER 결과 그래프가 그림 4.2.3.3에 나타나 있다.

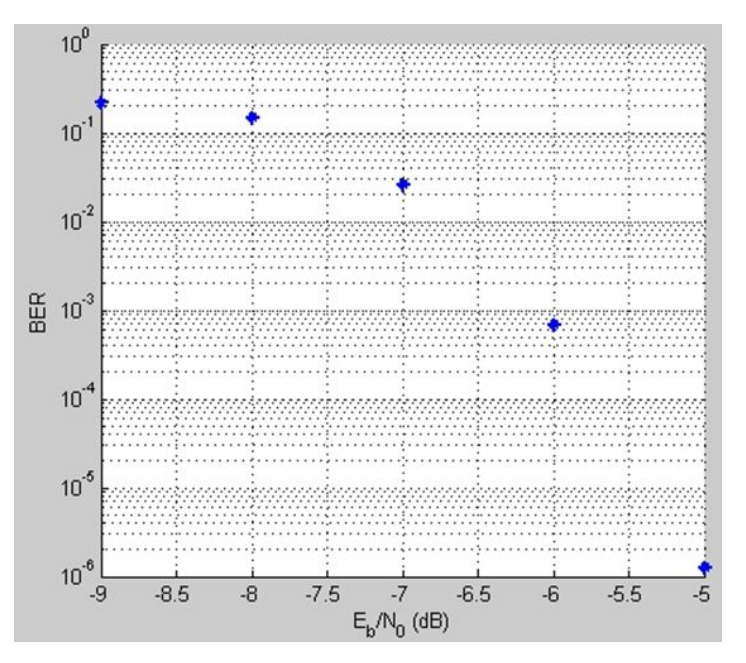

[그림 4.2.3.3BER 그래프 (PWM 디밍 기반 NRZ-OOK 데이터 전송의 경우)]

그림 3.4.1.2의 Simulink 모델을 보면 Signal to workspace 블록이 있다. 이 블록의 역할은 에러의 개수,비트의 개수,에러의 개수/비트의 개수 -> 에러 비율을 MATLAB으로 산출하는 역할을 담당한다. 그림 4.2.3.3에서  $E_{b}/N_{o}$  >  $-6$  dB 일 때,  $7\times10^{-3}$ 이 얻어진 것을 볼 수 있다.

본 논문의 BER 결과를 다른 연구원들의 결과와 비교하여 그들이 제시한 환경과 변수에 맞춰 시뮬레이션 한 결과가 그들의 결과와 일치한다면, 본 연구 의 BER 결과도 신뢰성이 있다고 판단할 수 있다.하지만,다른 연구원들이 제 시한 환경과 변수에 조건을 맞추게 되면,본 시뮬레이션 조건들이 변경될 수 있으므로 변조 포맷 및 환경이 다를지라도 다른 연구자들의 BER 결과와 비교 하면, 본 논문의 연구결과가 잘 도출되었음을 볼 수 있다 [25-27].

# 제3절 PWM 디밍 기반 PPM 데이터 전송 결과

### 1.변조 포맷 및 블록 다이어그램

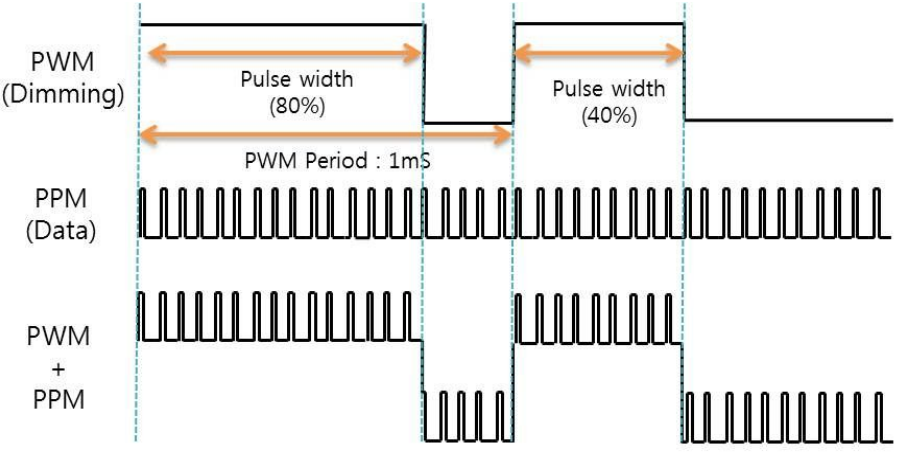

[그림 4.3.1.1PWM 디밍 기반 PPM 데이터 송신을 위하여 제안되어진 변조 포맷]

디밍을 위하여 PWM 변조방법을 선택하고 데이터 송신을 위하여 PPM 방 식을 선택하여,둘을 동시에 보내는 방법이 그림 4.3.1.1에 나타나 있다.PWM 펄스의 폭은 조명의 디밍 레벨에 비례하여 80%와 40%로 설정한다.PPM 데이터 전송속도는 20kb/s로 설정한다.그림 4.3.1.1을 통하여 PWM 폭이 80 %에서 40%로 변하는 것을 볼 수 있으며,PPM 신호가 PWM 디밍 신호에 맞춰서 전송될 것을 볼 수 있다.PPM 신호 주기는 50μs이며,펄스 폭은 5μ s로 설정된다. 따라서 PPM 신호의 보호 구간은 40 μs이다.

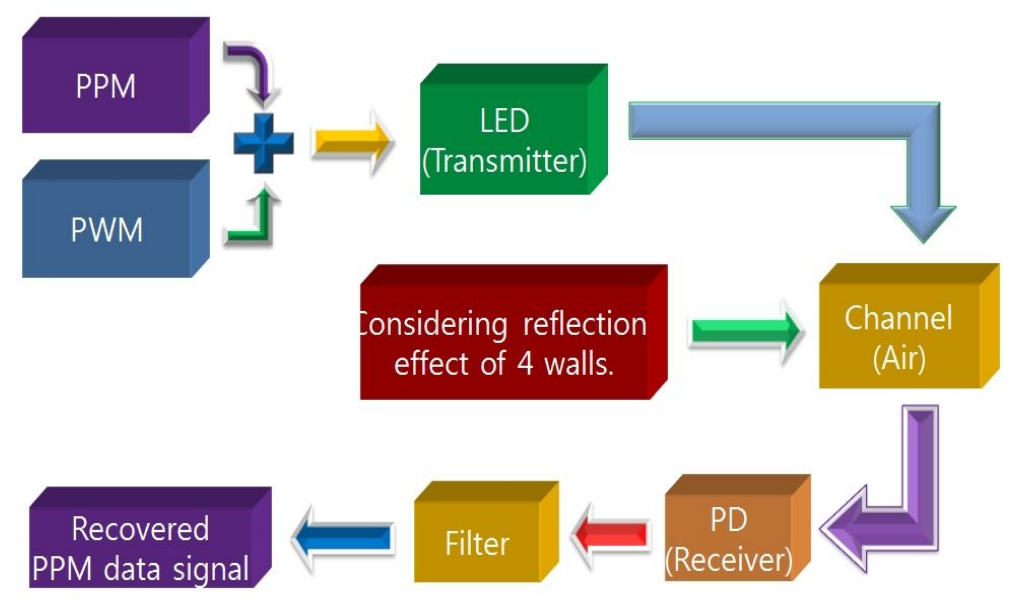

[그림 4.3.1.2PWM 디밍 기반 PPM 데이터 송신을 위한 블록 다이어그램]

그림 4.3.1.2에 PWM 디밍 기반 PPM 데이터 송신을 위한 블록 다이어그램 이 나타나 있다.디밍을 위한 PWM 신호와 PPM 데이터 신호가 Simulink에서 생성되며,생성된 신호는 결합되며 LED를 변조한다.변조된 신호는 LED에서 공기중으로 방사하여 방안의 반사 효과 및 가정되어지는 백색 가우시안 잡음 (AWGN)의 영향을 받게 된다. 반사 효과 및 잡음의 영향을 받아 신호는 왜곡 되어, 수신기에서 수신한다. 수신된 신호는 저역통과 필터를 거쳐서 마지막으 로 복원된다.

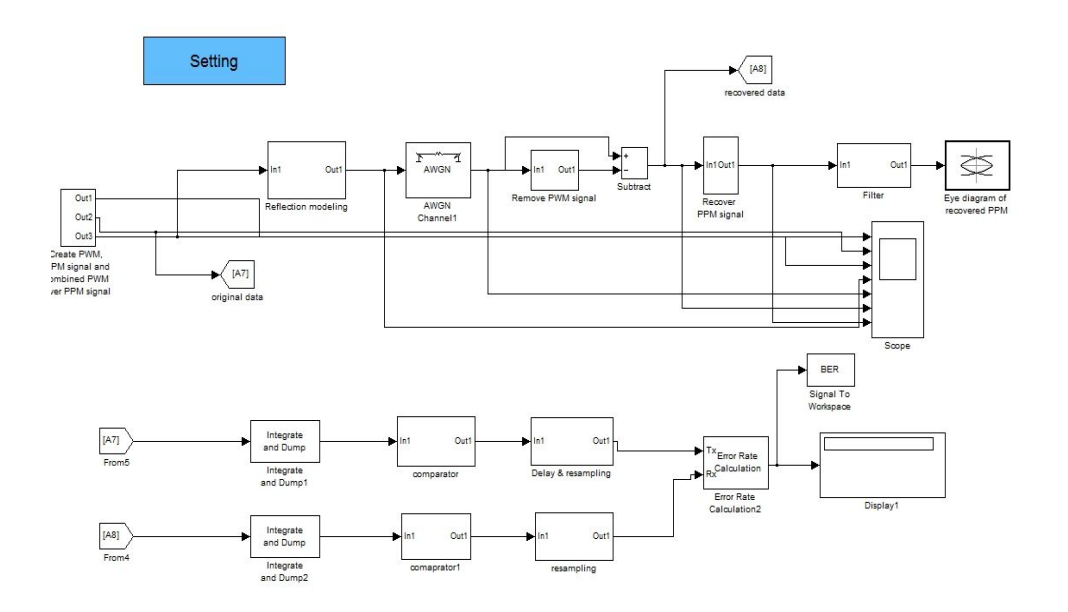

[그림 4.3.1.3 PWM 디밍 기반 PPM 데이터 송신을 고려한 Simulink 모델]

그림 4.3.1.2에 나타난 블록 다이어그램을 Simluink 프로그램을 사용하여 표 현한 모델이 그림 4.3.1.3에 나타나 있다.그림 상단 왼쪽의 3개의 출력이 나가 는 블록에서 PWM 신호,PPM 신호,PWM 신호와 PPM 신호가 결합된 신호 가 출력되어지며,결합된 신호는 반사의 효과 및 AWGN 잡음의 영향을 받는 것을 볼 수 있다.이후,PWM 신호가 제거되어지고,필터를 통해서 복원되며, Eyediagram이 표현된 것을 볼 수 있다.아래쪽에는 송신하는 신호와 수신된 신호를 비교하는 BER 진행과정이 나타나 있다.다음으로 Simluink 프로그램 내에서 나타나는 파형, Eye diagram, BER 그래프를 보도록 한다.

2.파형

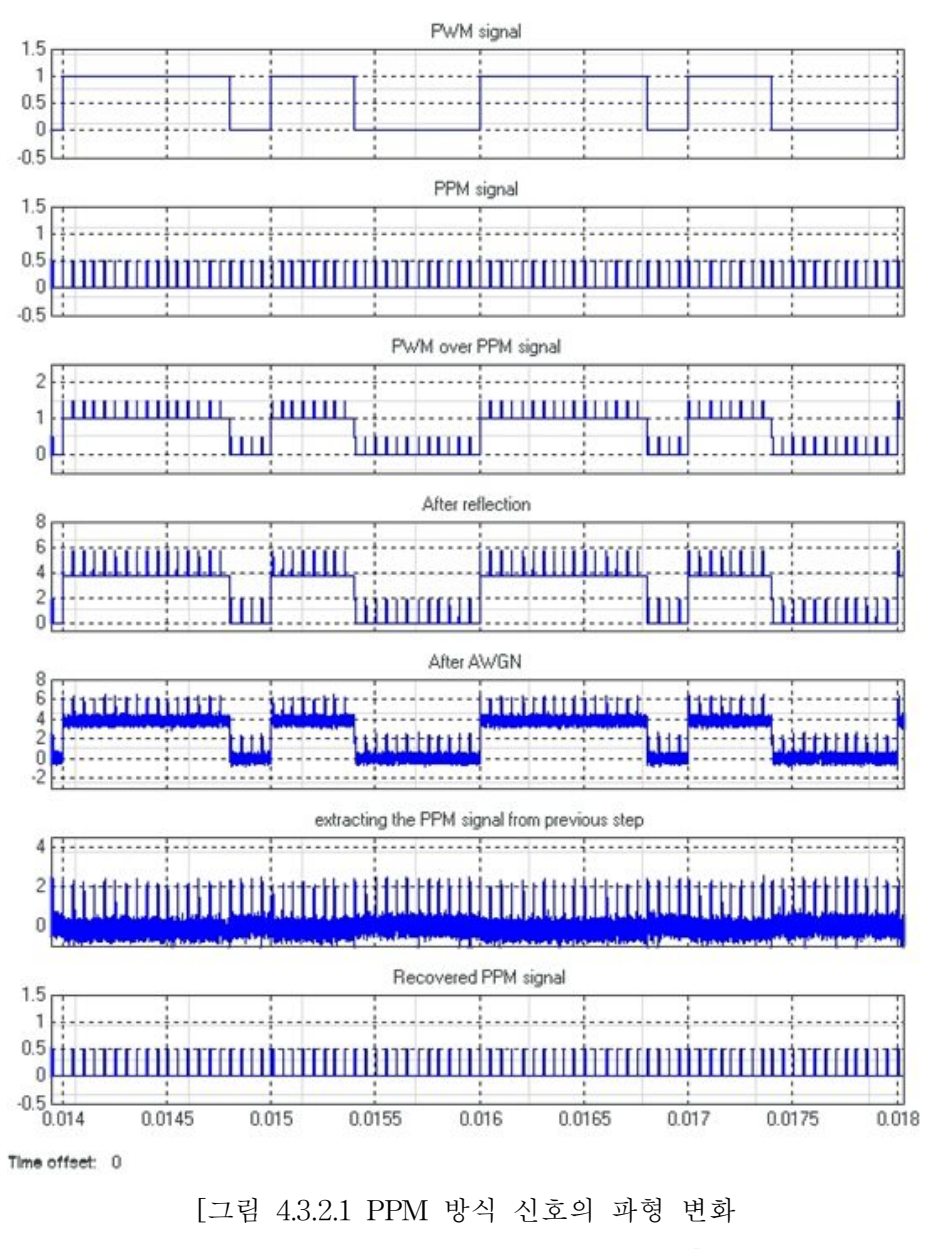

(20 kb/s, PWM frame rate: 1 kHz)]

그림 4.3.2.1은 PPM 데이터 전송속도 : 20 kb/s, PWM frame rate : 1 kHz

일 때의 파형을 보여주고 있다. 본 논문의 시뮬레이션에서 PWM duty ratio를 LED의 디밍을 위하여 80%와 40%로 설정하여 개발된 프로그램을 통하여 나타난 파형을 그림 4.3.2.1을 통하여 볼 수 있다. 더불어, PPM 신호가 생성되 고, 두 개의 다른 디밍을 갖는 PWM 과 PPM 데이터 신호가 결합되어 공기 중으로 방사하며,방사하는 신호가 반사 및 잡음의 영향을 받는 것을 볼 수 있 다. PWM 신호를 제거하여 나타난 여섯 번째 파형을 볼 수 있으며, 비교기를 통과하여 복원된 마지막 신호를 볼 수 있다.

#### 3.Eyediagram 결과 및 BER 결과

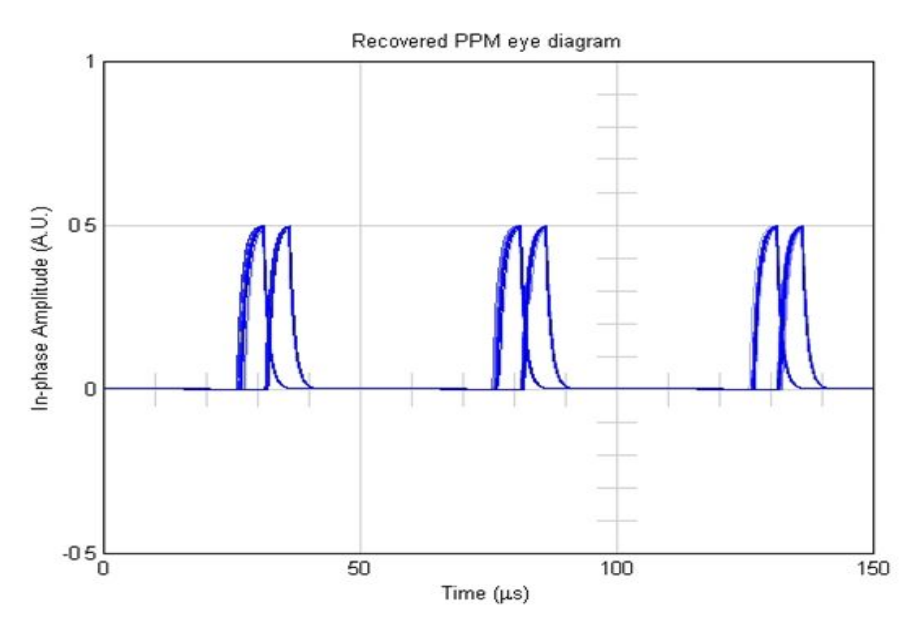

[그림 4.3.3.1 복원된 PPM 신호의 Eye diagram]

3장 3절 Eyediagram 진행과정에서 설명한 것에 따라 복원된 PPM 신호의 Eye diagram이 그림 4.3.3.1에 나타나 있다.그림 4.3.1.1에서 제안하였듯이, PPM의 주기가 5μs인 것을 볼 수 있다.그러므로 2-PPM의 주기는 10μs이 며 보호 구간은 40 μs인 것을 볼 수 있고 Amplitude jitter 및 Timing jitter의 영향이 적은 것을 볼 수 있다.

3장 4절 2.PWM 디밍 기반 PPM 데이터 전송의 경우의 절차에 따라 계산 된 BER 그래프를 그림 4.3.3.2에서 볼 수 있다. 그림을 통하여  $E_b/N_o$ 가 –1  $dB$  보다 클 때  $1\times10^{-5}$ 의 BER 값을 확인하였다.

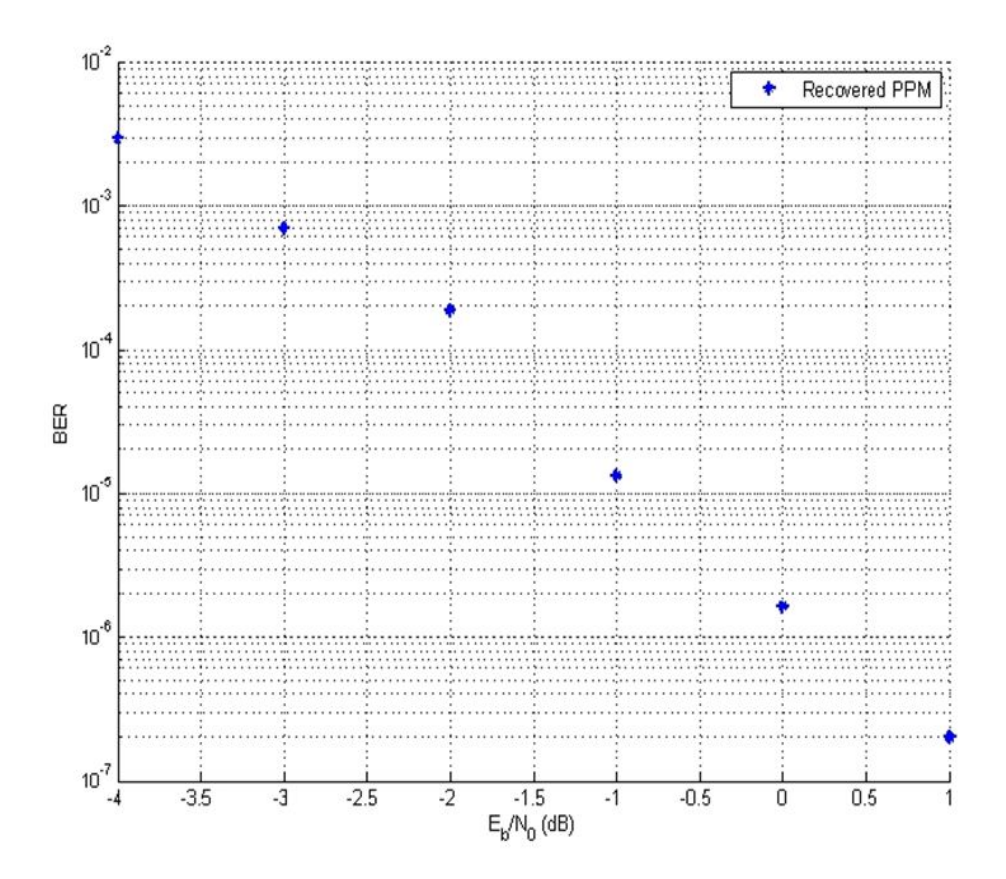

[그림 4.3.3.2BER 그래프 (PWM 디밍 기반 PPM 데이터 전송의 경우)]

본 논문의 BER 결과를 다른 연구원들의 결과와 비교하기 위하여 그들이 제시한 환경과 변수에 맞춰 시뮬레이션 한 결과가 그들의 결과와 일치하다면, 본 연구의 BER 결과도 신뢰성이 있다고 판단할 수 있다.하지만,다른 연구원 들이 제시한 환경과 변수에 조건을 맞추면, 본 시뮬레이션 조건들이 변경될 수 있으므로 비슷한 조건의 환경과 변조 포맷을 고려한 다른 연구자들의 BER 결 과와 비교하여 본 논문의 연구결과가 잘 도출되었음을 알 수 있다 [28-30].

# 제5장 결론

백색 LED는 낮은 전력 소비,친 환경성,긴 수명시간 등의 많은 장점을 보 유하고 있기 때문에 차세대 광원으로 각광받고 있다.이러한 백색 LED를 활 용하여 380nm ∼ 750nm의 파장대역을 사용하는 가시광 무선 통신 (VLC)은 인체에 무해하다는 점과 대역폭이 규제되지 않다는 점,그리고 이 분야가 새로 운 개발 분야라는 점에서 세계 각국에서 연구가 수행되고 있다. 가시광 무선 통신은 실내에서 밝은 조명을 제공함과 동시에 데이터 전송이 가능하며, 외부 에서는 ITS 기반 시설에 가시광 무선 통신 시스템을 적용함으로 실시간 교통 정보에 활용될 수 있으며,병원 및 비행기 내에서 사용할 수 있을 것으로 기대 한다.

세계 각국에서 LED의 디밍을 고려하면서 통신을 하는 방법이 연구 진행 중 에 있다. 세계 연구동향의 추세에 따라 본 연구는 PWM 디밍 기반 NRZ-OOK 전송방식 또는 PPM 전송방식을 채택하여 디밍 기반 통신을 하는 방법이 개발된 시뮬레이션 프로그램을 통하여 제안되었다.개발된 시뮬레이션 프로그램을 통하여 제안된 변조 포맷이 프로그램을 통하여 나타나는 파형, 반 사 및 잡음의 영향을 받는 파형,복원된 파형을 관찰할 수 있었다.더불어, Eye diagram을 통하여 Amplitude jitter 및 Timing jitter의 영향을 거의 받지 않은 것을 볼 수 있었고,BER을 통하여 시뮬레이션 성능을 측정할 수 있었다.

본 논문의 BER 결과와 다른 연구원들의 BER 결과를 비교한 결과, 잘 도출 되었음을 알 수 있었다.본 연구의 시뮬레이션 내용의 결과에 따라서 다음 연 구를 하는 연구원은 다른 방의 크기를 가정하거나 창문이나 벽의 색깔이 하늘 색,회색 등의 다른 색깔에 대한 반사의 효과를 고려한 연구를 수행할 수 있을 것으로 고려되며,3차,4차의 반사효과를 고려함으로써 정확한 시뮬레이션을 할 수 있을 것으로 고려된다. 본 연구가 가시광 무선통신을 연구하는 연구원들 에게 도움이 되고자 하는 바이다.

#### [참고문헌]

- [1] Chung Ghiu Lee, Chul Soo Park, Jung-Hun Kim, Dong-Hwan Kim, "Experimental Verification of Optical Wireless Communication Link using High-Brightness Illumination LEDs," Optical Engineering, vol. 46, no.12,125005,2007.
- [2] J.M. Kahn and J.R. Barry, "Wireless Infrared Communications", Proc. *IEEE*, vol. 85, pp. 265-298, February 1997.
- [3] T. Komine, M. Nakagawa, "Fundamental analysis for visible-light communication system using LED lights," IEEE Transactions on *Consumer Electronics*, vol. 50, pp. 100-107, February 2004.
- [4] http://www.vlcc.net/?ml\_lang=en
- [5] http://frenchwellness.wordpress.com/2013/02/05/creating-wellness-sensory -potential-gone-wild/
- [6]http://www.motie.go.kr/motie/news/coverage/bodoView.jsp?pCtx=1&seq=3 2452
- [7] L. Zeng, D. C. O'Brien, H. L. Minh, G. E. Faulkner, K. W. Lee, D. K. Jung, Y. J. Oh, E. T. Won, "High Data rate Multiple Input Multiple Output (MIMO) Optical Wireless Communications Using White LED Lighting," IEEE Journal on Selected Areas In Communications, vol.27, pp.1654-1662, December 2009.
- [8] D. Wu, Z. Ghassemloov, H. L. Minh, S. Rajbhandari and Y. S. Kavian,

"Power Distribution and Q-factor Analysis of Diffuse Cellular Indoor Visible Light Communication Systems," in proceedings of the 16<sup>th</sup> European Conference on Networks and Optical Communications (NOC), pp.28-31, July 2011.

- [9]K.Okuda,M.Murata,T.Nakamura,W.Uemura,T.Yamamoto, "Proposal and Development of Encryption Key Distribution System Using Visible Light Communication," IEEE International Conference on *Consumer Electronics - Berlin (ICCE-Berlin)*, pp.71-73, September 2011.
- [10] J. Rufo, J. Rabadan, F. Delgado, C. Quintana, and R. Perez-Jimenez, "Experimental Evaluation of Video Transmission Through LED Illumination Devices," IEEE Transactions on Consumer Electronics, vol.56, pp.1411-1416, August 2010.
- [11] K. H. Lee and H. C. Park, "Modulations for Visible Light Communications with Dimming control," *IEEE Photonics Technology Letters*, vol.23, pp.1136-1138, August 2011.
- [12] G. Ntogari, T. Kamalakis, J. W. Walewski, and T. Sphicopoulos, "Combining Illumination Dimming Based on Pulse-Width Modulation With Visible-Light Communications Based on Discrete Multitone," *IEEE/OSA Journal of Optical Communications and Networking*, vol.3, pp.56-65, January 2011.
- [13] A. B. Siddique and M. Tahir, "Joint Brightness Control and Data Transmission for Visible Light Communication Systems based on White LEDs," the 8th IEEE Symposium on Consumer Communications
*and Networking Conference (CCNC)*, pp.1026-1030, January 2011.

- [14] J. H. Choi, E. B. Cho, T. G. Kang, C. G. Lee, "Pulse width modulation based signal format for visible light communications." *Proceeding of* the 15th OptoElectronics and Communications Conference (OECC), pp. 276-277, July 2010.
- [15] H. Q. Nquyen, J. H. Choi, M. Kang, Z. Ghassemlooy, D. H. Kim, S. K. Lim, T. G. Kang, C. G. Lee, "A MATLAB-based simulation prograrm for indoor visible light communication system," *Proceeding of the*  $7<sup>th</sup>$ *Symposium on Communication Systems, Networks and Digital Signal Processing (CSNDSP)*, pp. 586-590, July 2010.
- [16] E. B. Cho, J. H. Choi, C. S. Park, M. S. Kang, S. J. Shin, Z. Ghassemlooy and C. G. Lee, "NRZ-OOK Signaling with LED Dimming For Visible Light communication Link," *in proceedings of the 16th European Conference on Networks and Optical Communications (NOC)*, pp. 32-35, August 2011.
- [17]H.J.Jang,J.H.Choi,E.B.Cho,C.G.Lee,"SimulationofaVLC system with  $1$  Mb/s NRZ-OOK data with Dimming signal," *International Conference on Advanced Infocom Technology (ICAIT),* pp.1-3,July2011.
- [18] 장형준, 이충규, "가시광 통신시스템의 BER 계산을 위한 Simulink 모델 개발,"한국정보전자 통신기술학회*,*추계종합학술발표회,2011.
- [19] H. J. Jang, J. H. Choi, Z. Gassemlooy and C. G. Lee, "PWM-based PPM format for Dimming Control in Visible Light Communication

System," *Proceedings of the 8th International Symposium on Communication Systems Networks and Digital Signal Processing (CSNDSP)*, July 2012.

- [20] http://catalog.osram-os.com (LRTB G65F 6-lead MULTI LED)
- [21] Rodger E. Ziemer, William H. Tranter, Principles of Communications, John wiley & Sons, New York, 2002.
- [22] http://www.protostack.com/blog/2011/06/atmega168a-pulse-width-modul ation-pwm/
- [23] F. J. MacWilliams, Neil J. A. Sloane, "Pseudo-Random Sequences and Arrays," Proceeding of the IEEE, vol. 64, no. 12, pp. 1715-1729, 1976.
- [24] 웅구엔쾅후이, "실내용 가시광 통신 시스템 시뮬레이션 연구," 조선대학 교 대학원 전자공학과 석사학위 논문,8월 2010년.
- [25] S. H. Kim and S. -Y. Jung, "Novel FEC coding Scheme for Dimmable Visible Light Communication Based on the Modified Reed-Muller Codes," IEEE Photonics Technology Letters, vol.23, pp. 1514-1516, August 2011.
- [26] A. Funahashi, K. Kobayashi, H. Okada and M. Katayama, "i-LightHouse: a Visible Light Communication System for the Visually impaired," *IEEE 22<sup>nd</sup> International Symposium Personal Indoor and Mobile Radio Communications (PMRC)*, pp. 1026-1030, September 2011.
- [27] Y. H. Choi, I. H. Park, Y. H. Kim and J. Y. Kim, "Novel LBS Technique Based on Visible Light Communications," *IEEE International Conference on Consumer Electronics (ICCE)*, pp. 576-577, January 2012.
- [28] S. Rajbhandari, Z. Ghassemlooy, M. Angelova, "Bit error performance of diffuse indoor optical wireless channel pulse position moulation system employing artificial neural networks for channel equalisatio," *IET Optoelectronics*, vol.3, pp. 169-179, August 2009.
- [29] A. Yang, X. Li and T. Jiang, "Enhancement of LED indoor communications using OPPM-PWM modulation and grouped bitflipping decoding," *Optics Express*, vol.20, pp. 1070-1079, April 2012.
- [30] H. -D. Moon, S. -Y. Jung, "Group Waveform-coded Pulse Width Position Modulation(PWPM) for Vehicular Visible Light Communications," *International Conference on ICT Convergence (ICTC)*, pp. 294-299, September 2011.